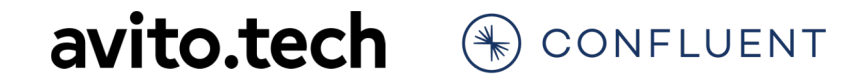

### Apache Kafka и инфраструктурные сателлиты

DevOops Conf Online 2020

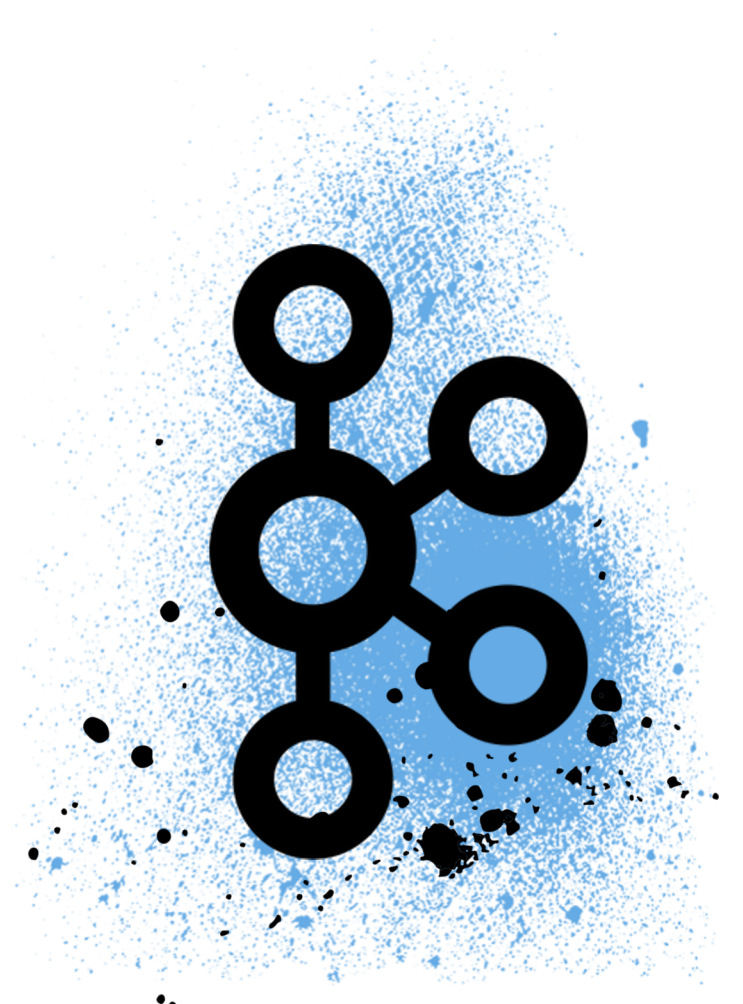

## Привет!

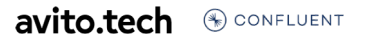

2

# Солдатов

Engineer, Avito.ru

https://t.me/MrAnatoly

► https://avito.tech/

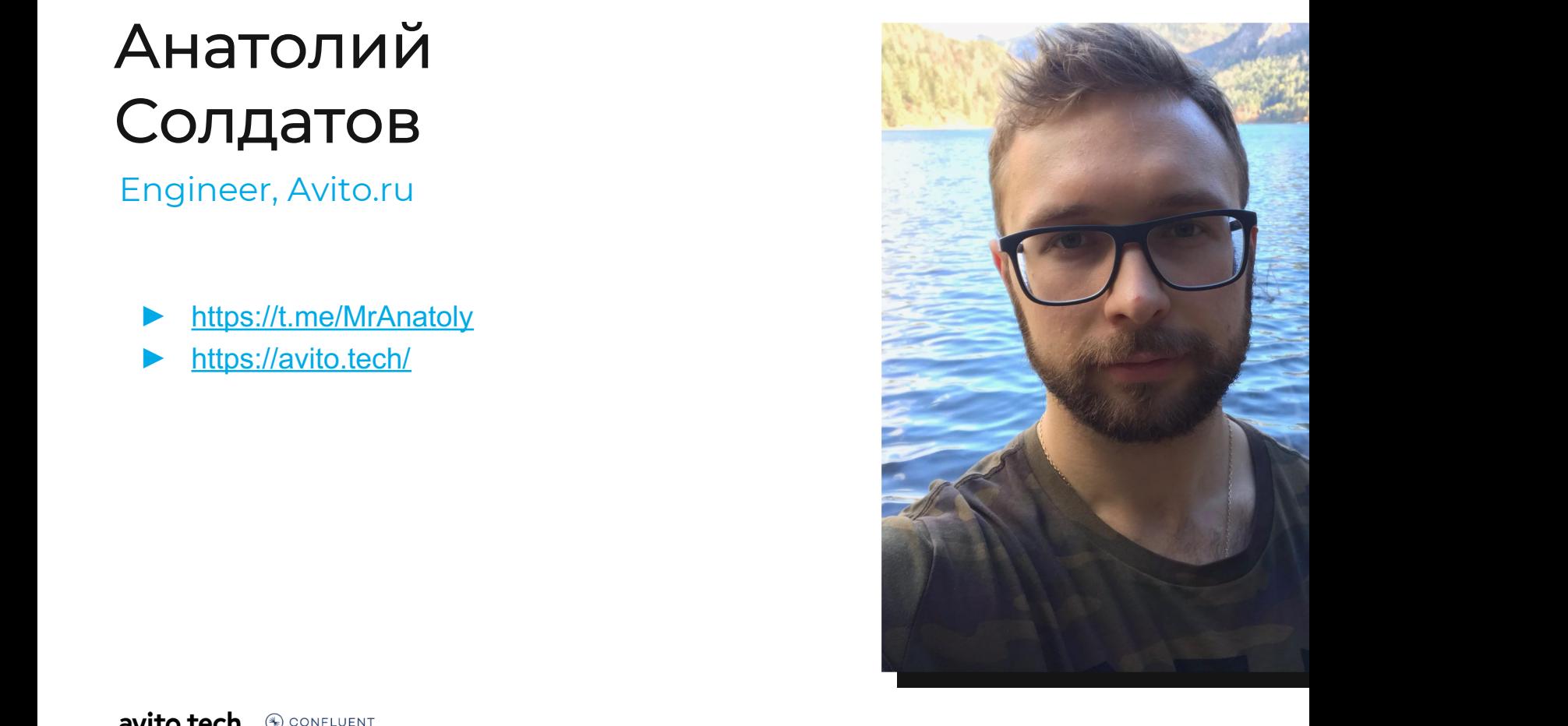

## Гамов

Developer Advocate, Confluent

► https://t.me/gAmUssA

► https://t.me/proKafka

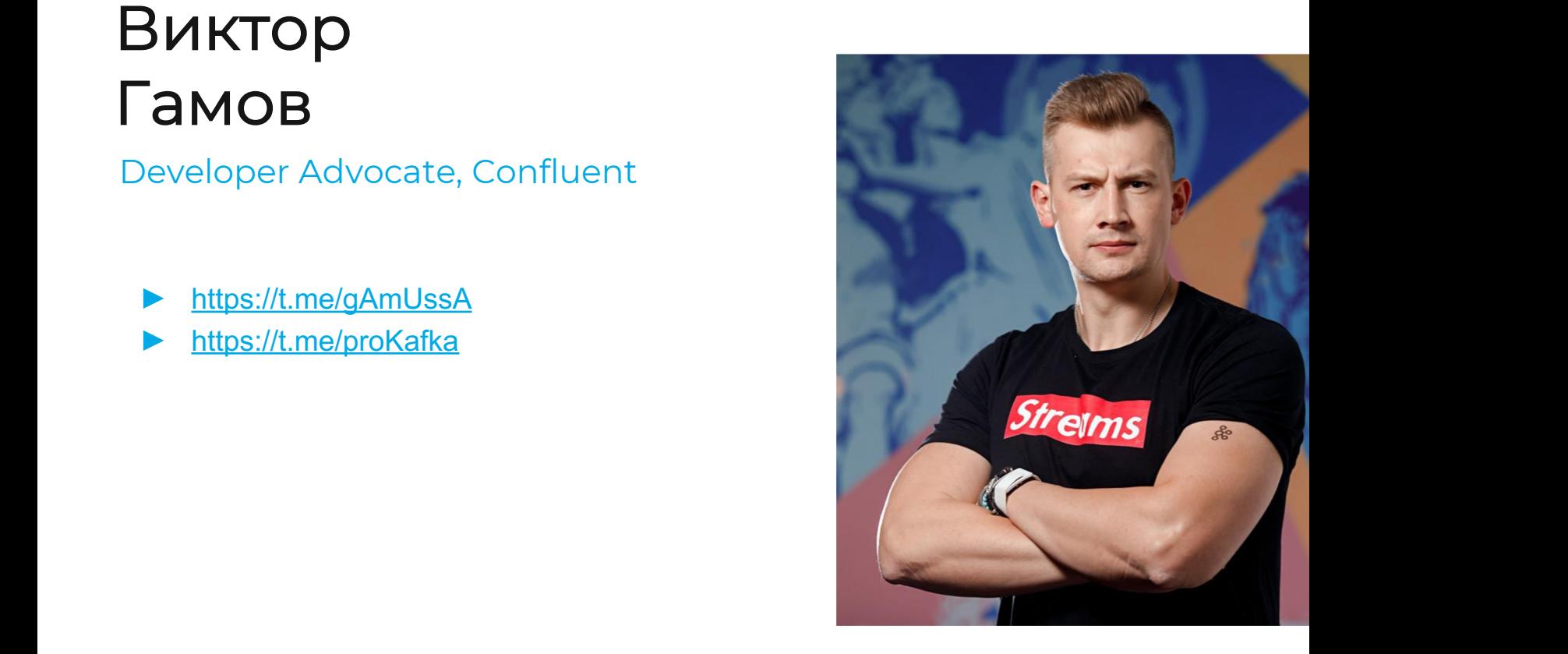

## Как все начиналось

5

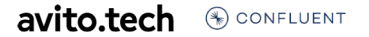

#### ! ! Как все начиналось

#### Проблема Решение

- ► Сотни сервисов
- ► Синхронное взаимодействие
- Ненадежно

- ► Асинхронное взаимодействие
- ► Message broker pattern
- ► Apache Kafka

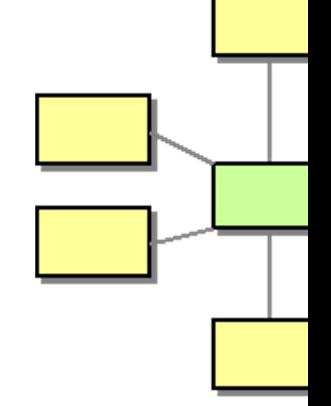

Подробнее про *message broker* в Авито *– https://habr.com/ru/company/avito/blog/465315/*

#### И как сейчас

### $100+$ серверов

Gbit/sec

800k events/sec

 $\ddot{\bullet}$ 

### А как там дела у буржуев?

# 4500+

Apache Kafka® кластеров

450%

рост прибыли от клауда

### План

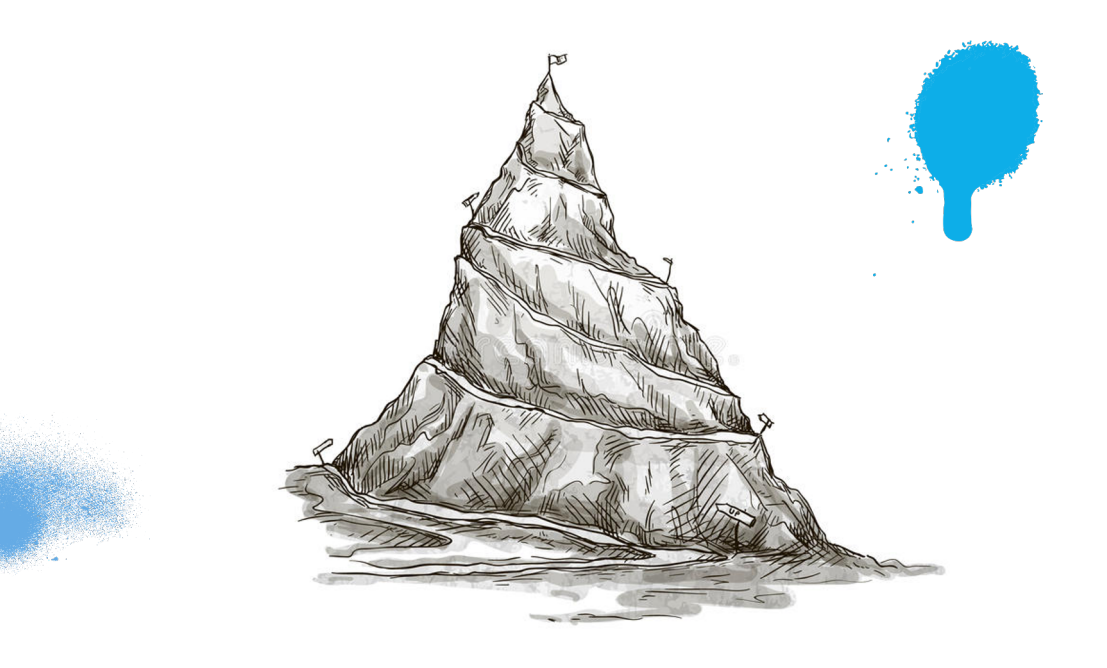

#### avito.tech

### План

- ► Kafka 101
- ► Установка
- ► Мониторинг
- ► Бэкапы
- ► Schema management
- ► Connectors
- ► Proxy
- ► Multi-DC
- ► Автоматизация

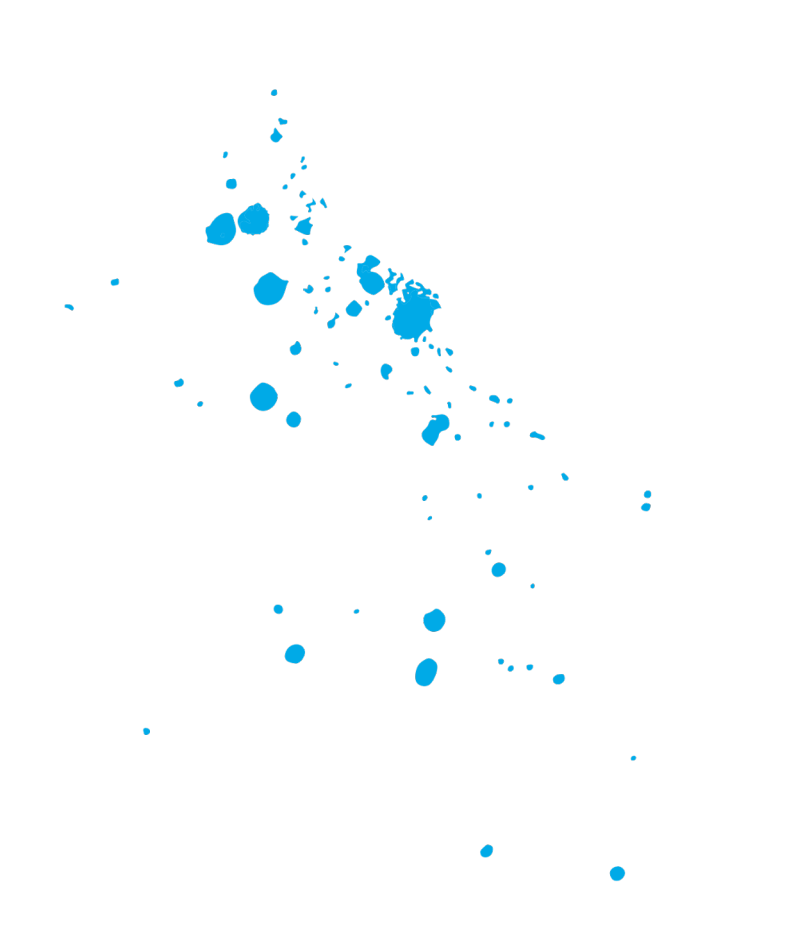

#### Apache Kafka 101-汤

 $12$ 

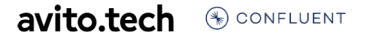

#### Apache Kafka 101

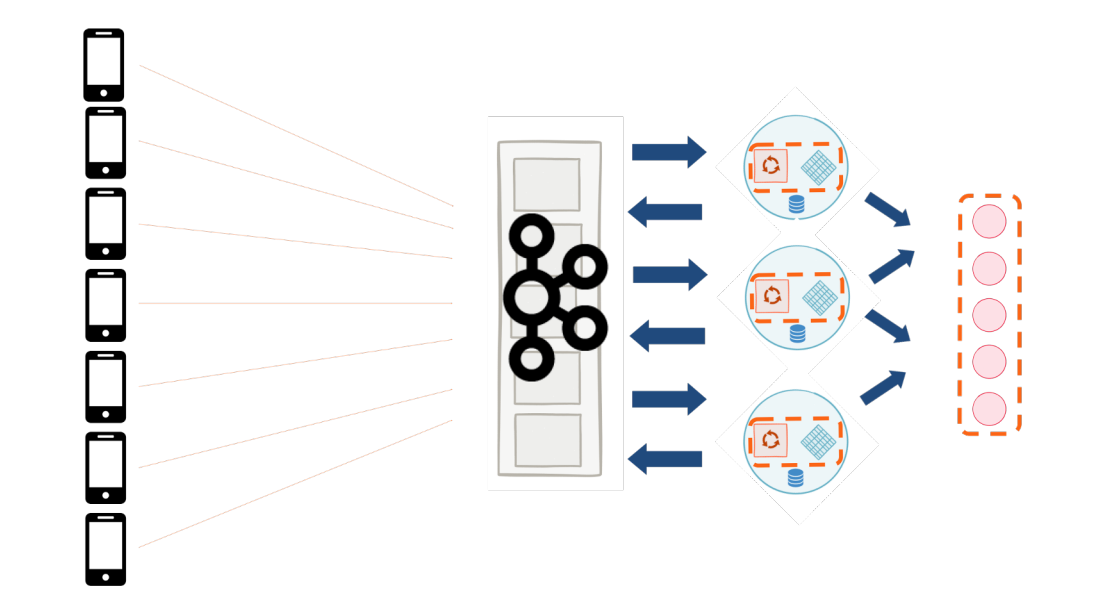

#### ! ! Вы находитесь здесь

- $\blacktriangleright$  Kafka 101
- ► Установка
- ► Мониторинг
- ► Бэкапы
- ► Schema management
- ► Connectors
- ► Proxy
- ► Multi-DC
- ► Автоматизация

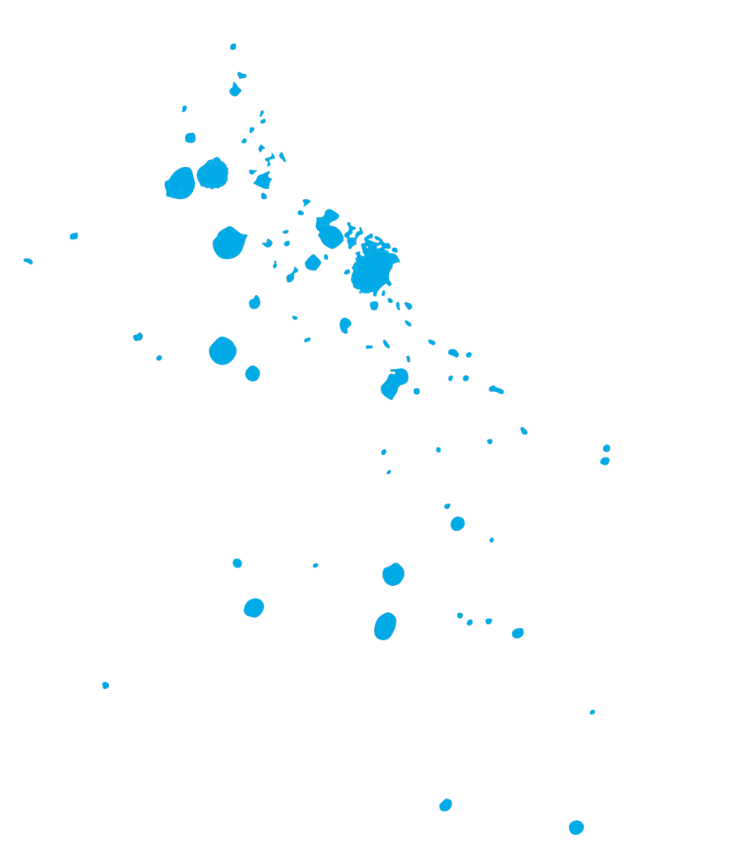

### Установка

15

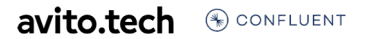

### ! ! Установка

#### Community Enterprise

- ► Apache Kafka
- ► Confluent Platform Community
- ► Cloudera Free

- ► Confluent Enterprise
- ► Cloudera Platform Enterprise

16

- Arenadata
- ► И другие

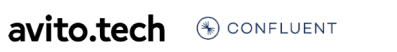

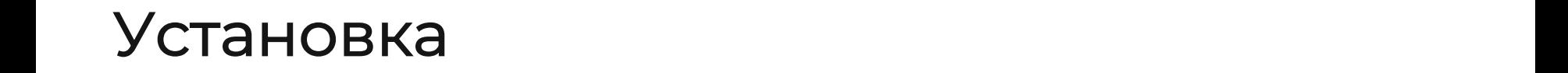

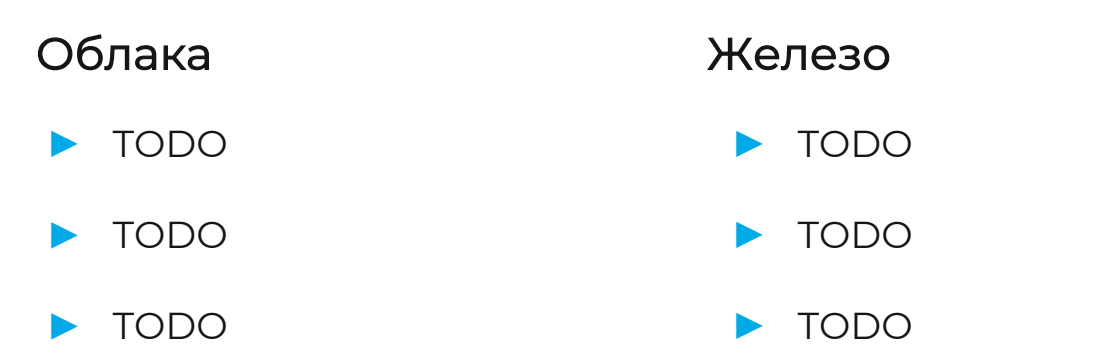

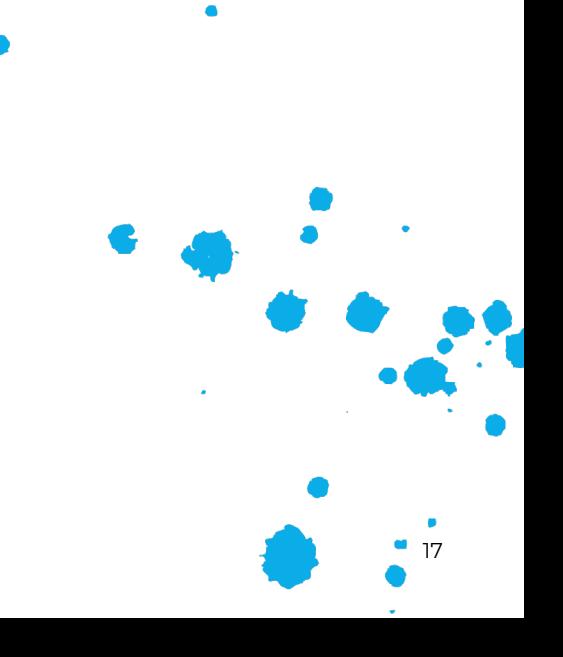

**avito.tech OCONFLUENT** 

#### ! ! Установка

#### Заранее продумать

- ► Требования к железу (http://kafka.new)
- ► Файловая система
- ► Версия Kafka
- Конфигурация кластера
- ► Топология кластера

#### Точка входа *–* https://docs.confluent.io/platform/current/kafka/deploymer

**avito.tech OCONFLUENT** 

#### ! ! Установка

#### Коммунальный ZK Выделенный ZK

► Один для всех Римания Видин под кластер Kafka

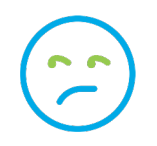

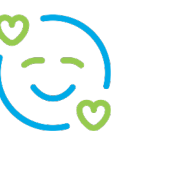

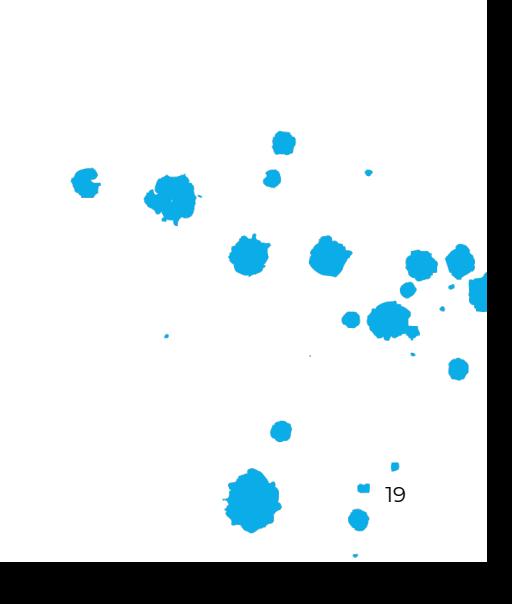

Ō

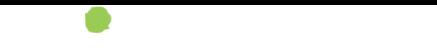

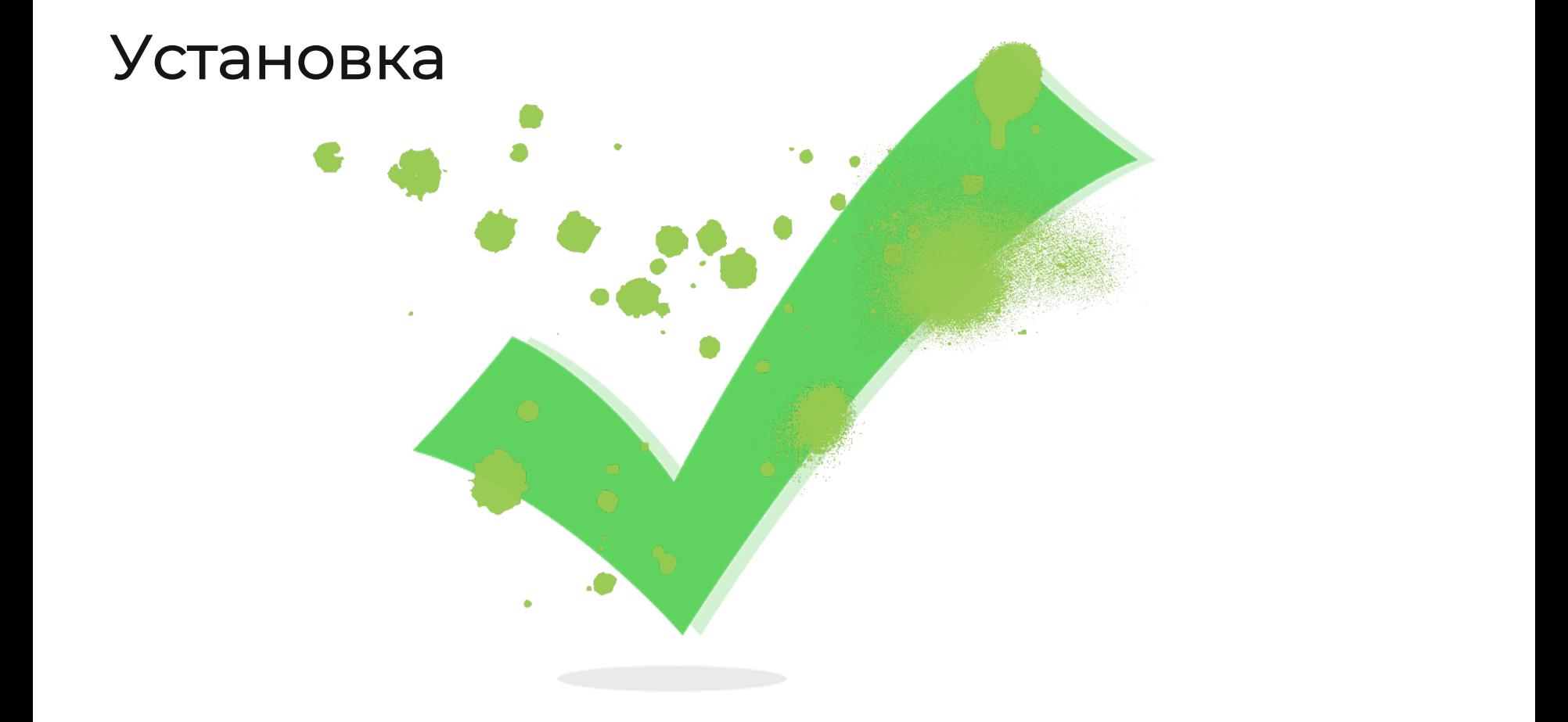

#### А точно ли все работает?

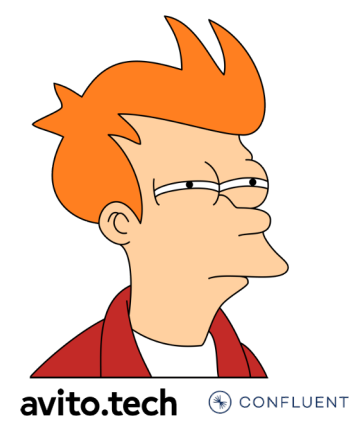

#### ! ! Вы находитесь здесь

- $\blacktriangleright$  Kafka 101
- ► Установка
- ► Мониторинг
- ► Бэкапы
- ► Schema management
- ► Connectors
- ► Proxy
- ► Multi-DC
- ► Автоматизация

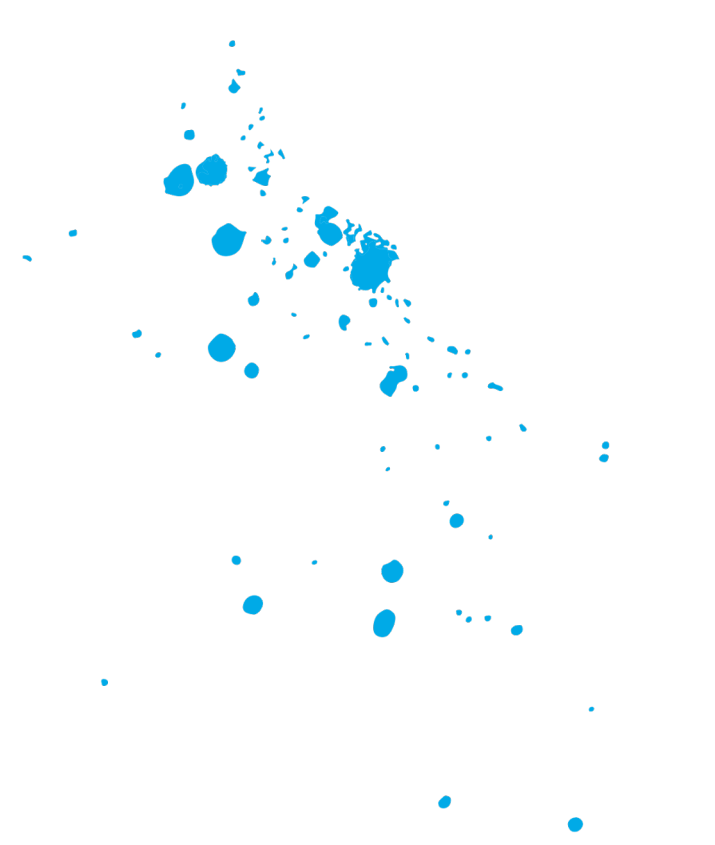

## Мониторинг

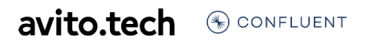

#### Сложности

- Много частей
- ► Мониторинг нужен и для инструментов вокруг (например, Connectors)
- ► DDoS метриками

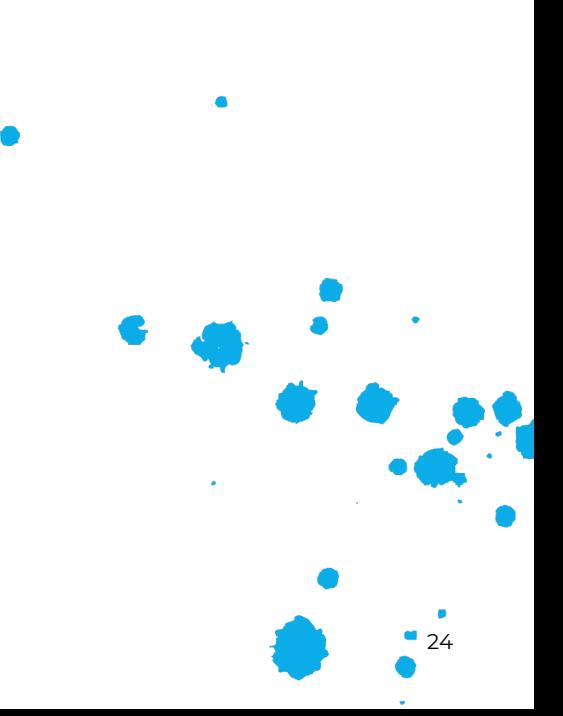

#### Метрики, требующие особого внимания

- ► Min ISR
- Under-replicated partitions
- Метрики сети, железа
- Consumer lag

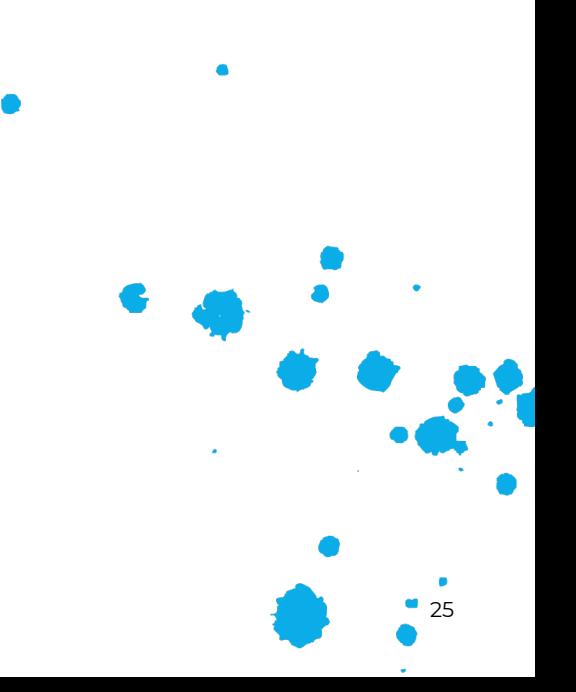

#### Уровни

- ► SLO мониторинг
- ► Bird's-eye view
- ► Cluster view
- ► Broker view

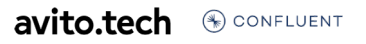

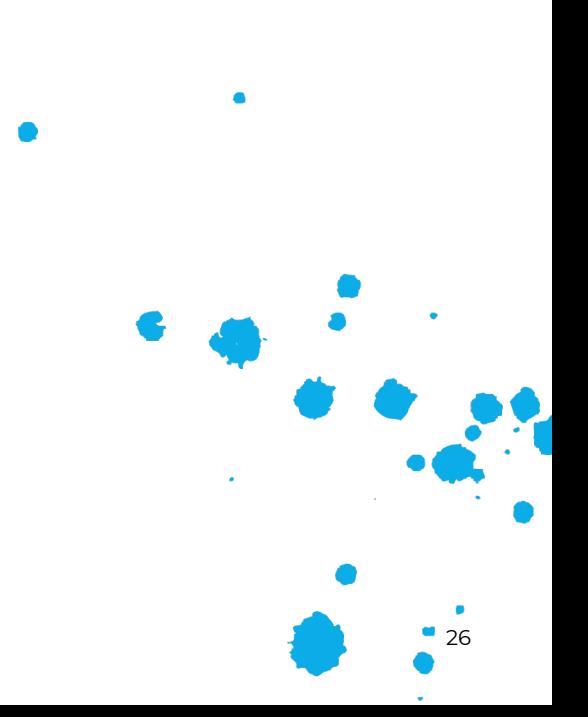

#### SLO мониторинг

- ► Доступность на запись и чтение
- ► End to End latency < 100ms
- ► Error budgets

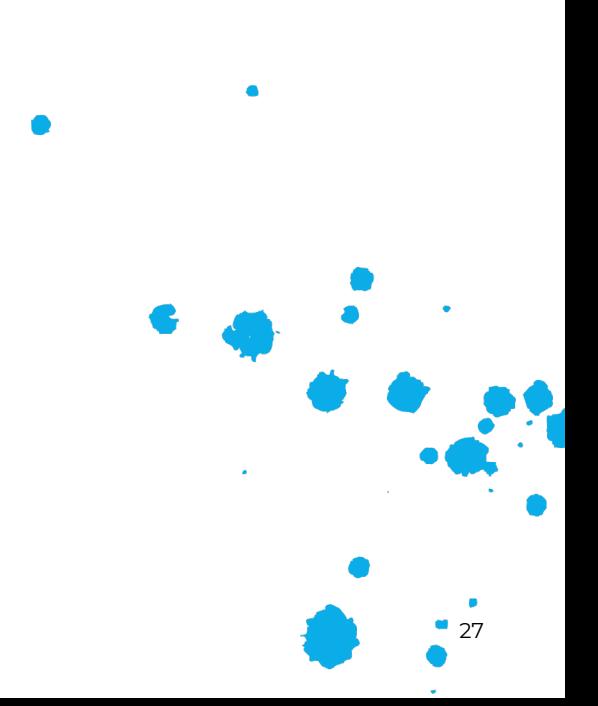

#### Bird's-eye view

- ► Число доступных брокеров и zk к общему числу брокеров
- min ISR
- Under-replicated partitions
- ► Offline partitions

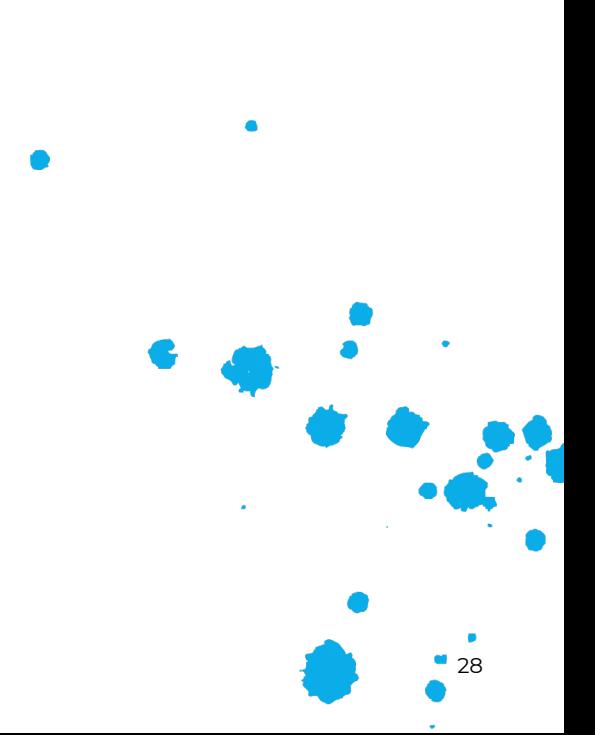

### Мониторинг bird's-eye view

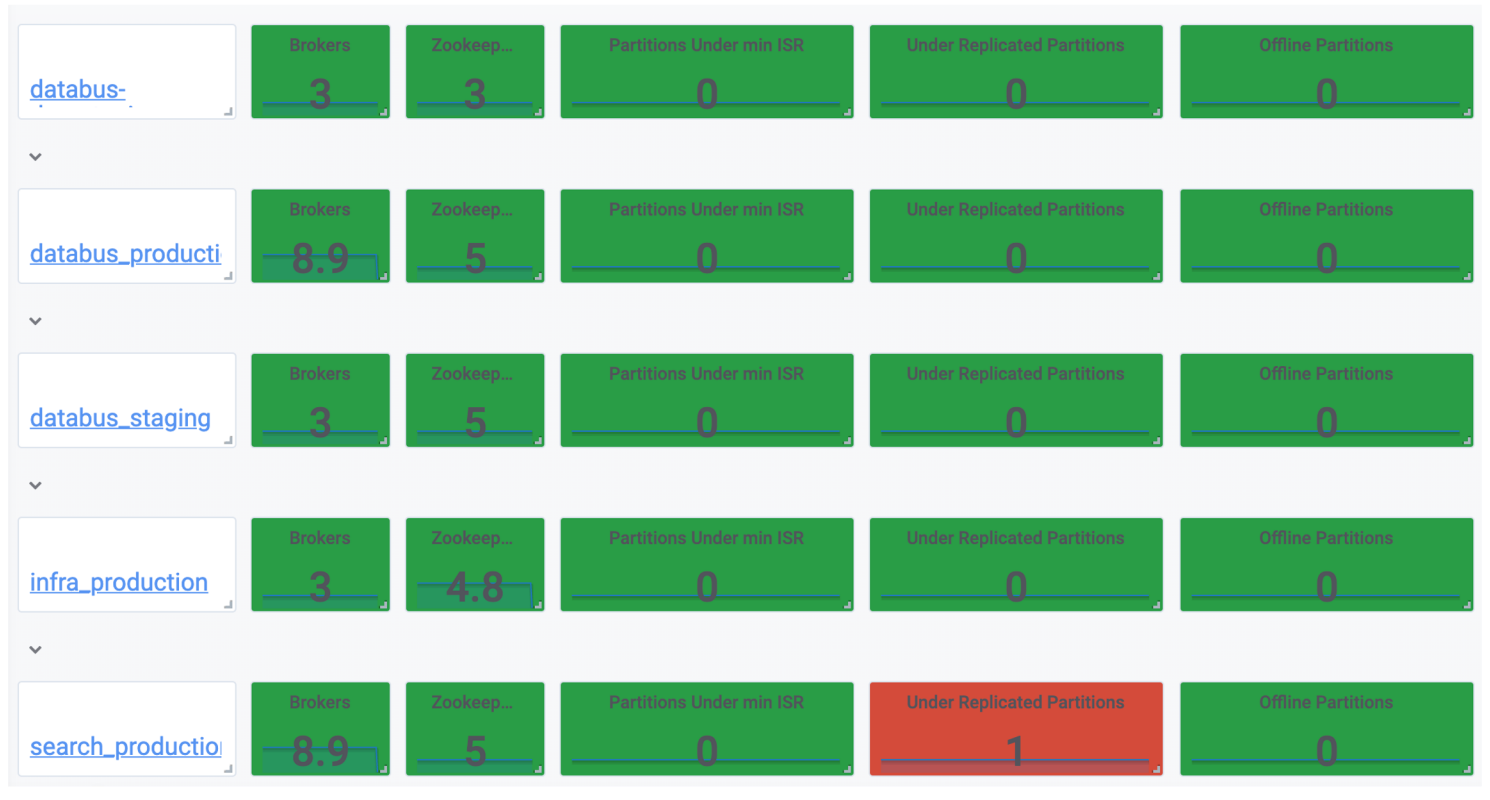

#### avito.tech

#### Cluster view

- ► Bytes In/Out
- ► Controller
- ► Network, Disk, CPU
- ► Consumer lag

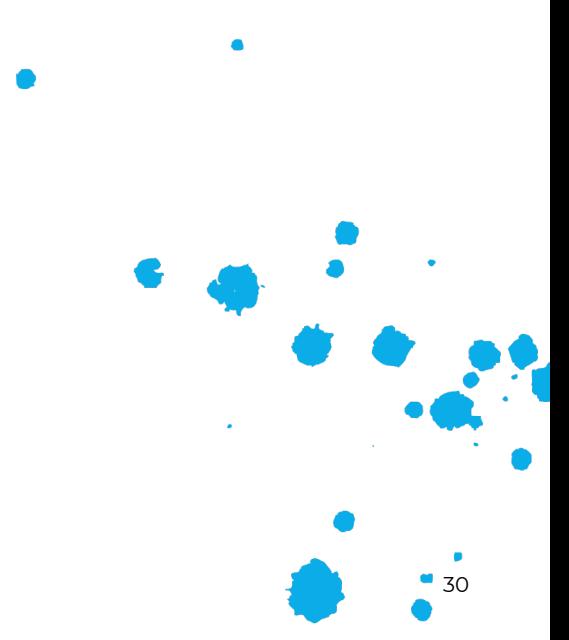

### Мониторинг/cluster view

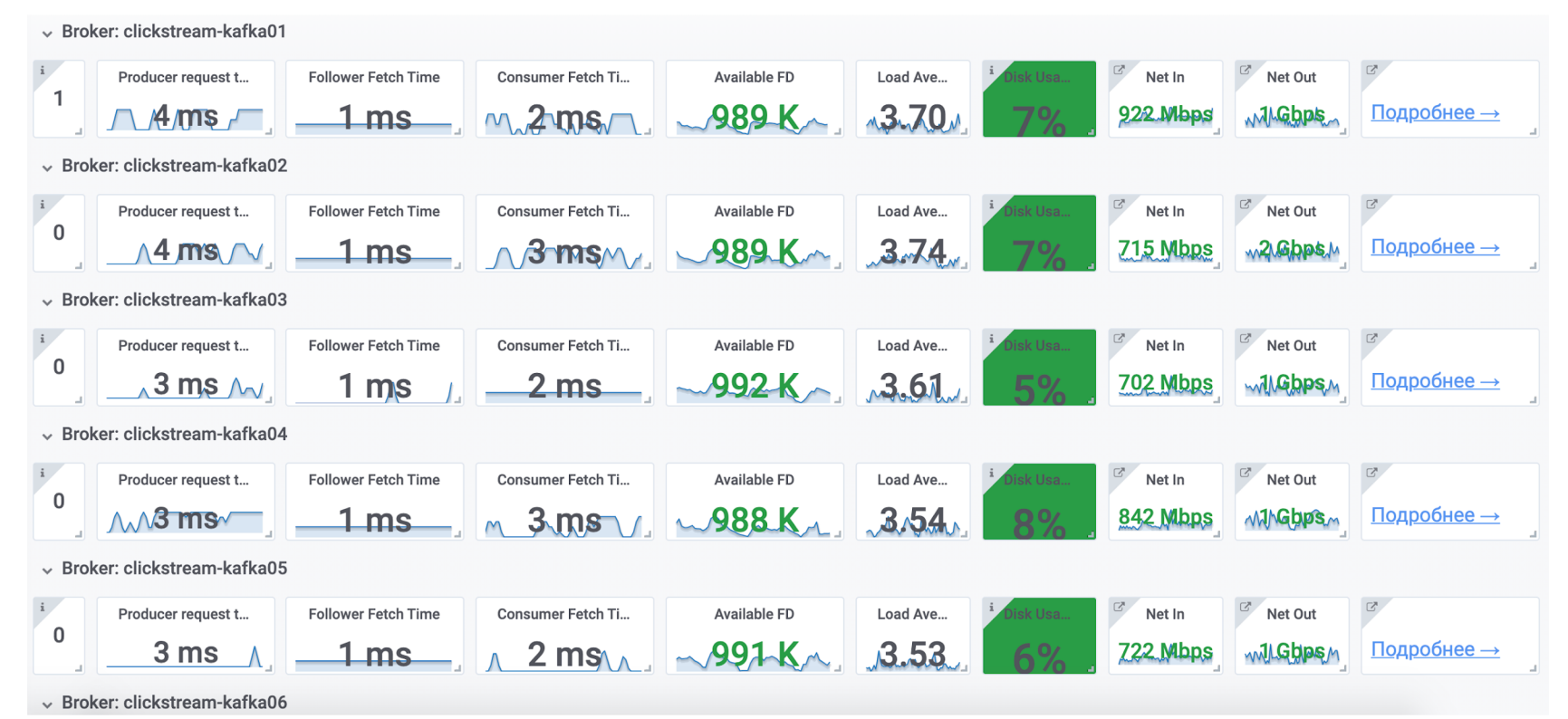

#### avito.tech

#### Broker view

- ► Total time
- ▶ Network processor avg idle time
- ► Queue time, Remote time
- Purgatory size
- ► Leader election time

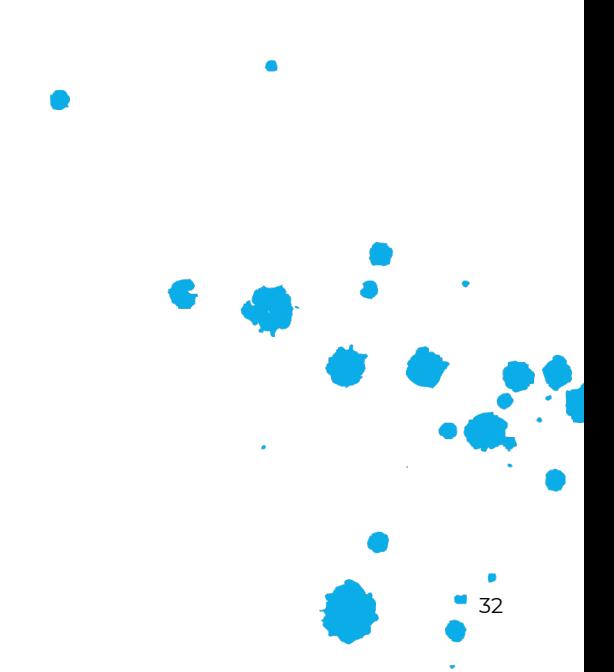

### Мониторинг/broker view

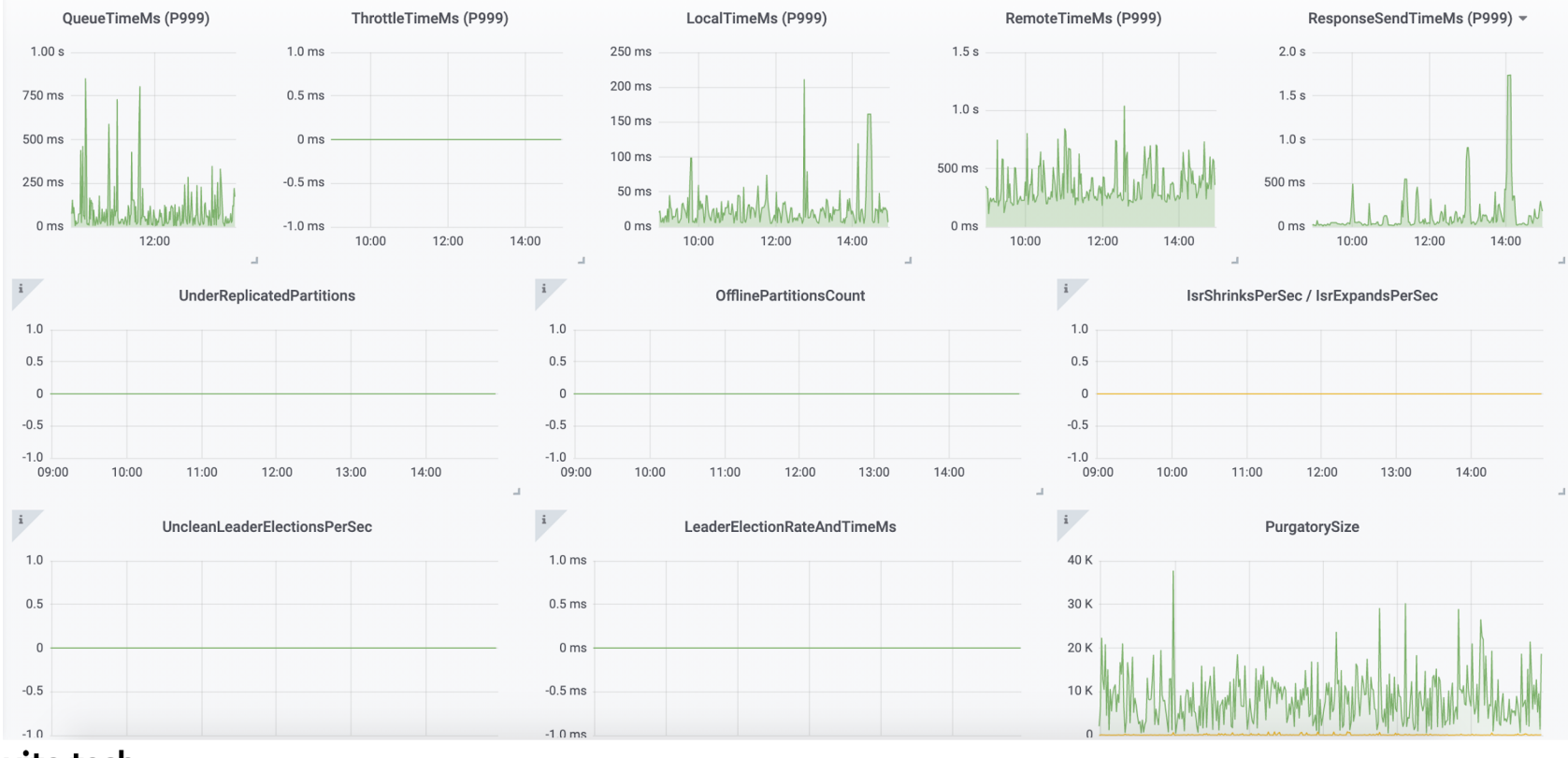

avito.tech

#### Инструменты

- ► JMX to Prometheus exporter
- ► Prometheus, Graphite

#### ► Consul

- ► Burrow/Consumer Freshness Tracker
- ► Xinfra-monitor
- ► Grafana

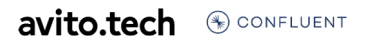

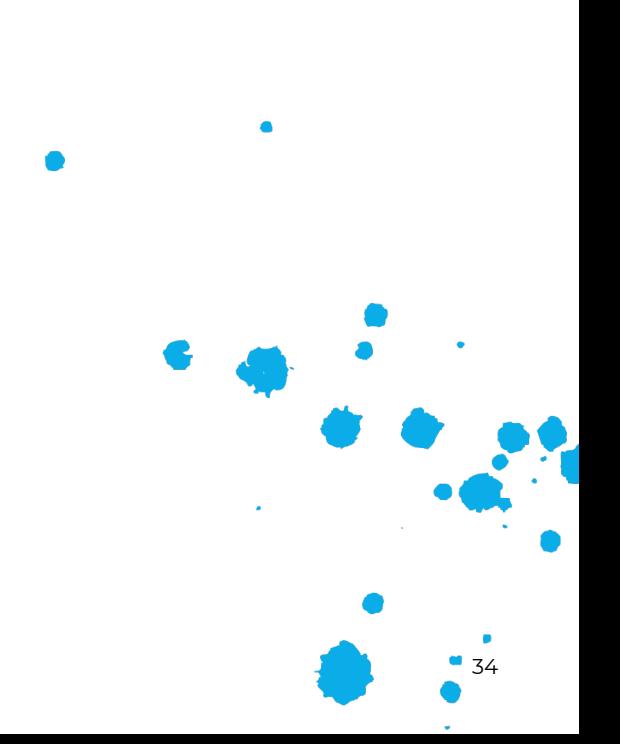

### Мониторинг

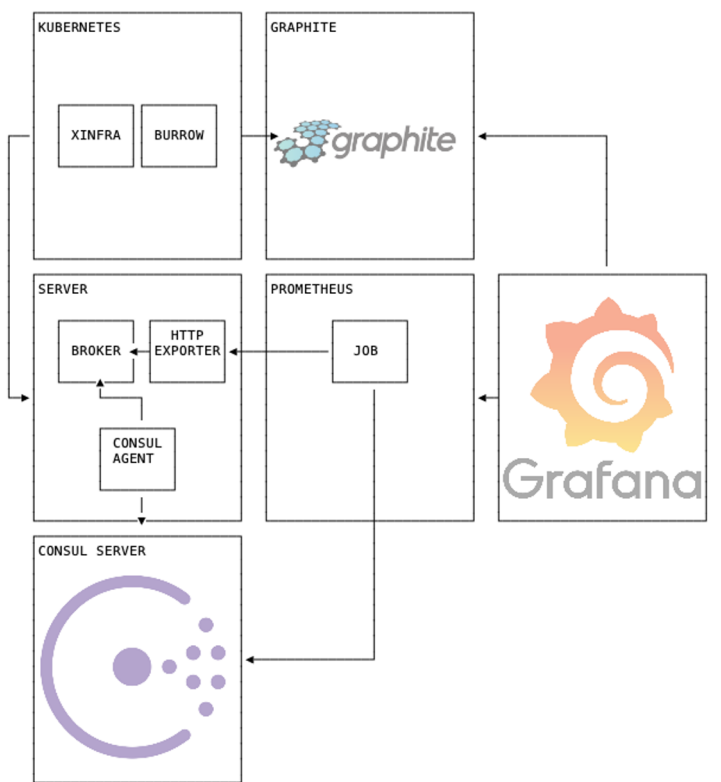

#### Альтернативные инструменты

- ► Confluent Control Center (Enterprise)
- ► Datadog Kafka Dashboard (Enterprise)
- Lenses (Enterprise)
- yahoo/CMAK
- ► И другие

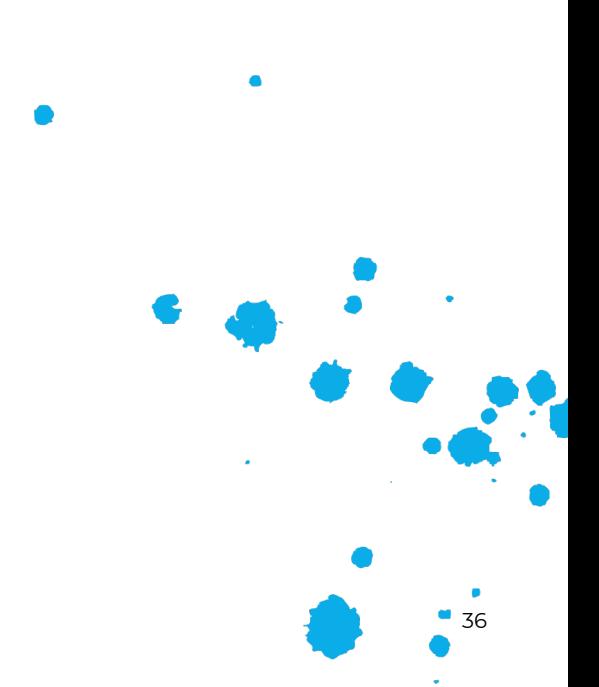

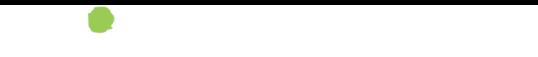

# Мониторинг

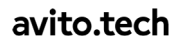
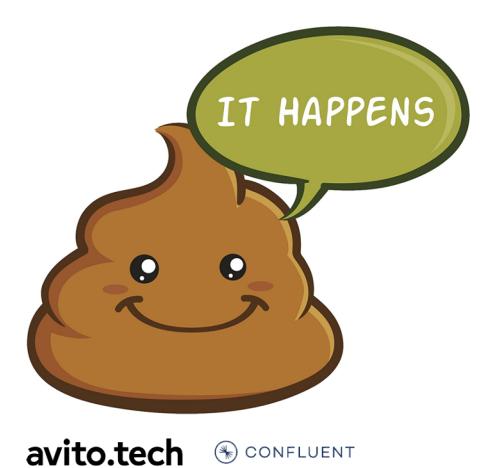

#### Когда все идет не по плану

38

# ! ! Вы находитесь здесь

- $\blacktriangleright$  Kafka 101
- ► Установка
- ► Мониторинг
- ► Бэкапы
- ► Schema management
- ► Connectors
- ► Proxy
- ► Multi-DC
- ► Автоматизация

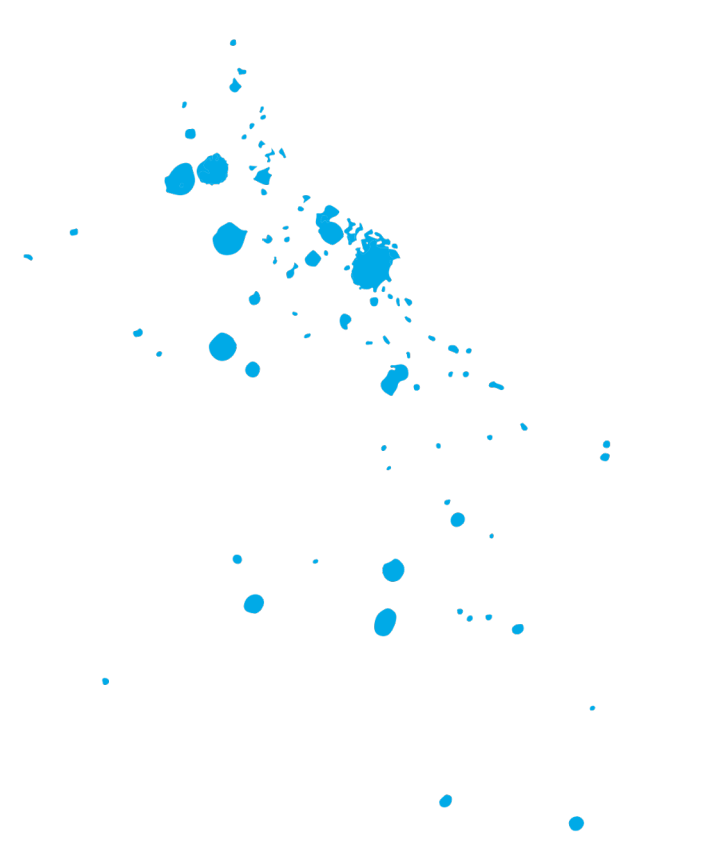

# Бэкапы

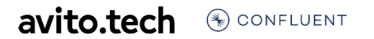

# ! ! Бэкапы

#### Kafka

- ► Мы не делаем бэкапы
- ► Держим сервера в разных ДЦ и стойках
- ► Используем фактор репликации 3
- Используем rack awareness
- ► Имеем команду 24x7

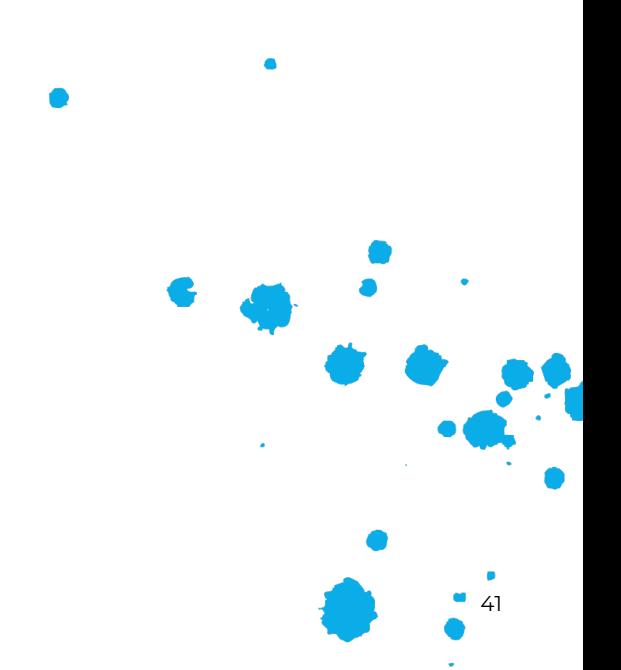

## ! ! Бэкапы

#### ZooKeeper

► Бэкапы не нужны, KIP-500

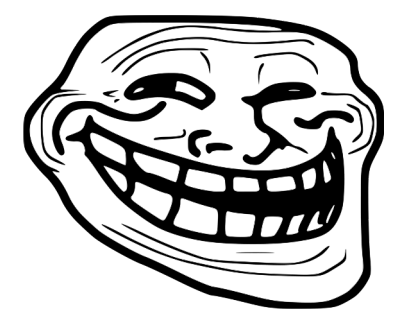

KIP-500: Replace ZooKeeper with a Self-Managed Metadata Quoru https://cwiki.apache.org/confluence/display/KAFKA/KIP-500%3A+Replace+ZooKeeper+with+a+Self-Managed+Metadata+Quarto.tech

# ! ! Бэкапы

#### ZooKeeper

- ► Бэкапы нужны
- ► Бэкапы дешевые
- ► Данные в ZK очень важны
- ► Снимать бэкапы, например, с помощью burry.sh
- ► Обязательно валидировать бэкапы

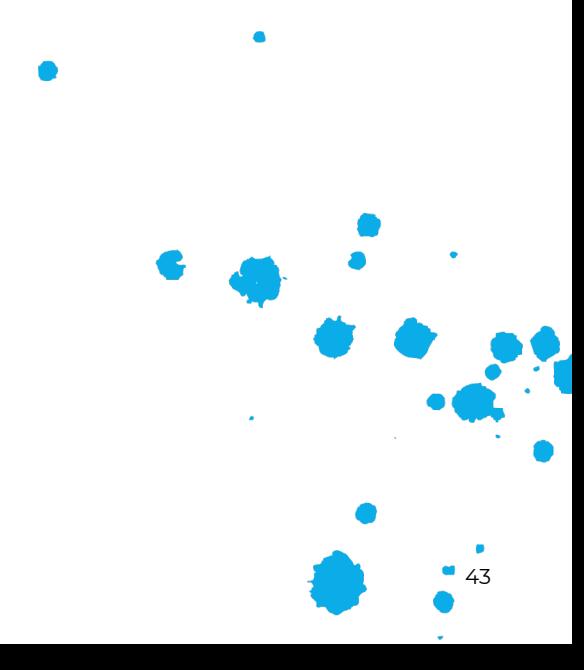

avito.tech CONFLUENT

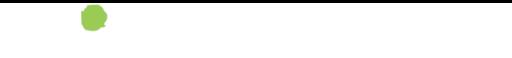

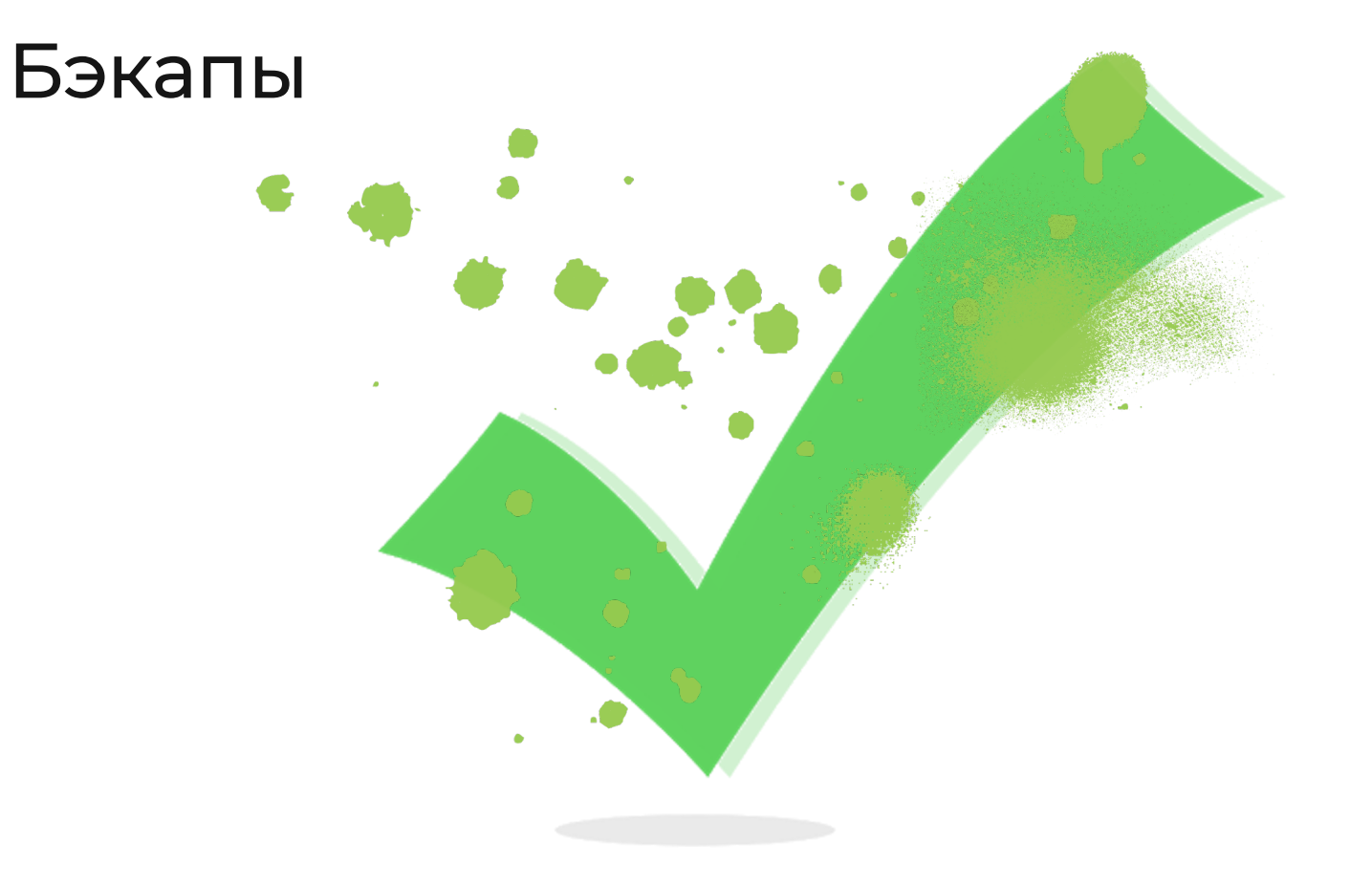

#### Анархия - мать порядка

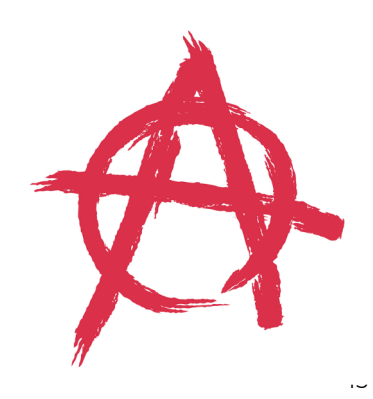

**avito.tech OCONFLUENT** 

# ! ! Вы находитесь здесь

- $\blacktriangleright$  Kafka 101
- ► Установка
- ► Мониторинг
- ► Бэкапы
- ► Schema management
- ► Connectors
- ► Proxy
- ► Multi-DC
- ► Автоматизация

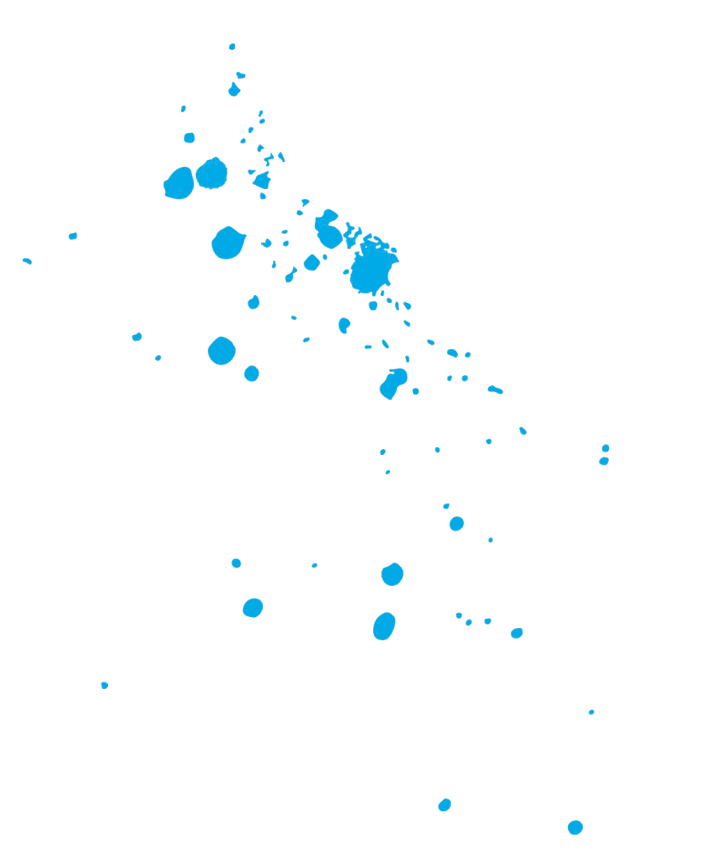

# Schema management

**avito.tech OCONFLUENT** 

# ! ! Schema management

#### Schema registry 101

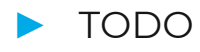

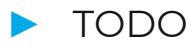

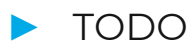

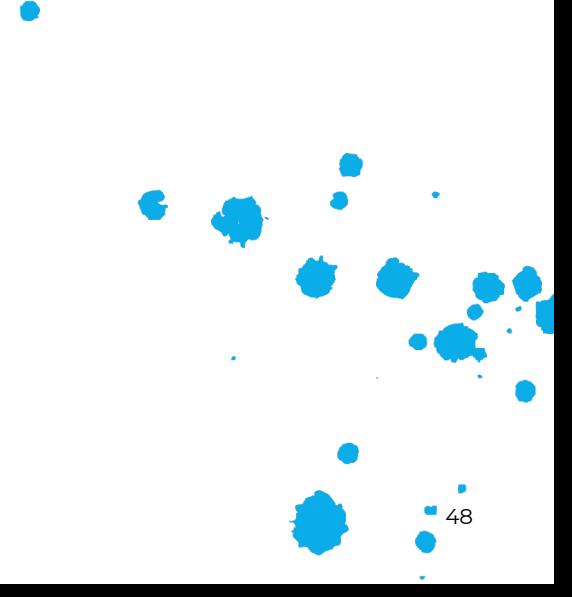

ċ

# Schema management

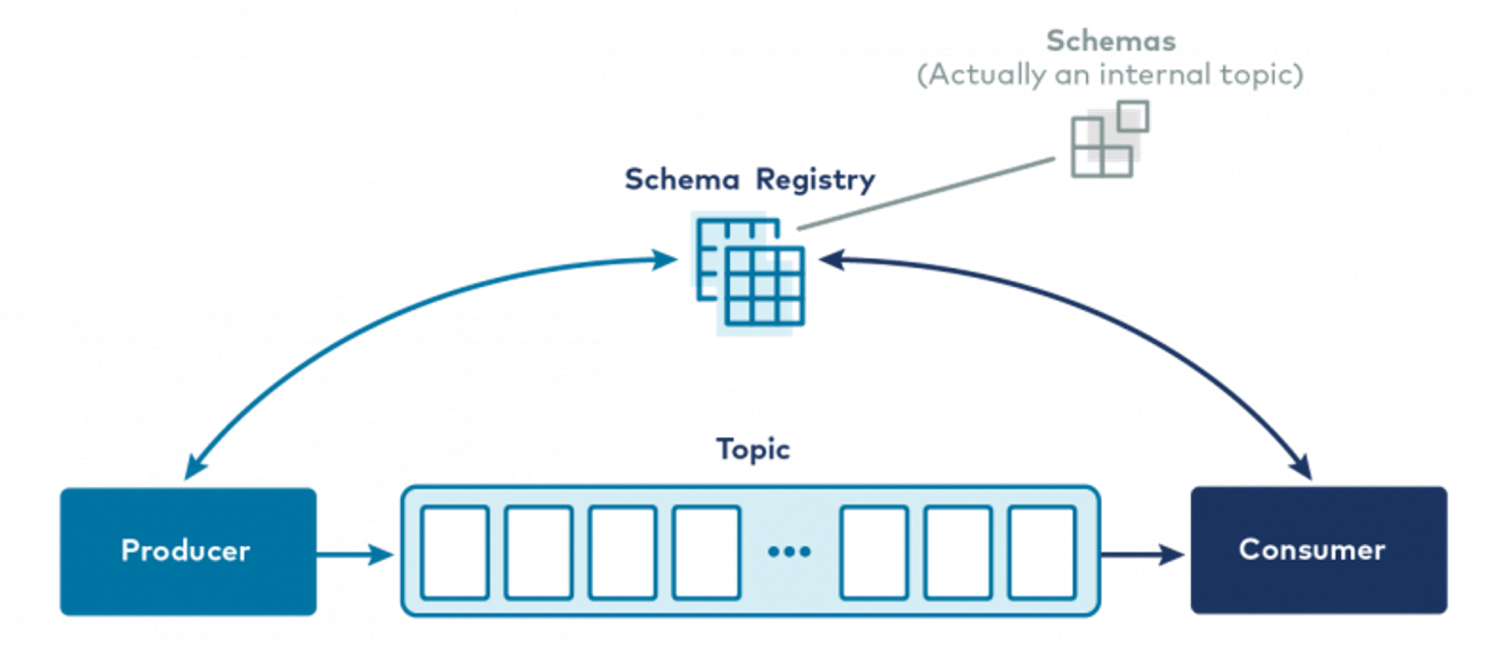

# ! ! Schema management

#### Альтернативные технологии

- ► Red Hat Integration
- ▶ Azure Schema Registry
- Самодельные решения

Подробнее про brief-схемы в Авито – https://www.youtube.com/watch?v=VjMloZzEq2A&ab\_channel=Av

**avito.tech** <sup>®</sup>

# Schema management

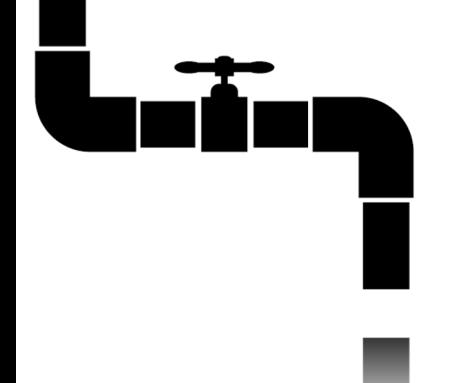

#### Из кранов с шумом потекла вода (Булгаков)

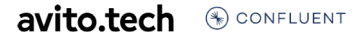

# Connectors

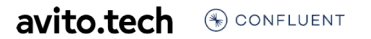

## Connectors

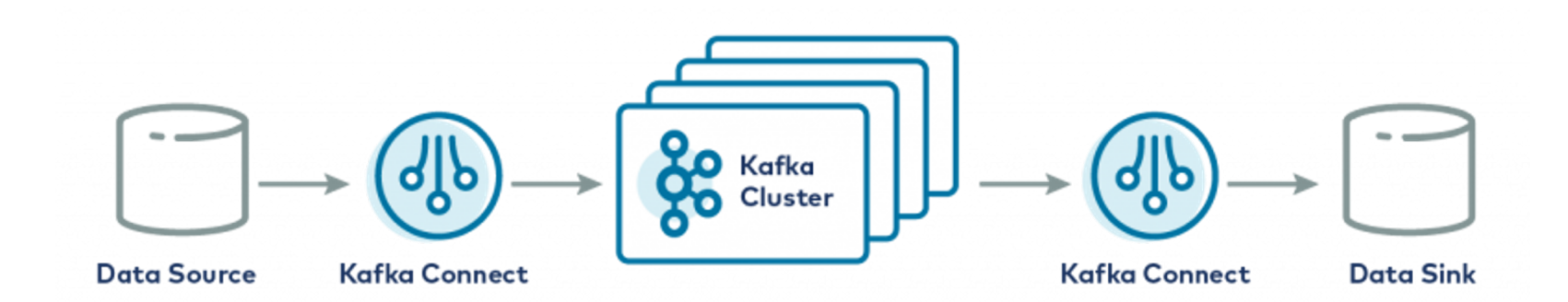

#### avito.tech

# ! ! Connectors

#### Connectors 101

► Source / Sink

► SMT

► Converters

avito.tech CONFLUENT

55

 $\blacksquare$ 

# ! ! Connectors

#### Connector hub

- ► confluent.io/hub
- ► Lenses connectors

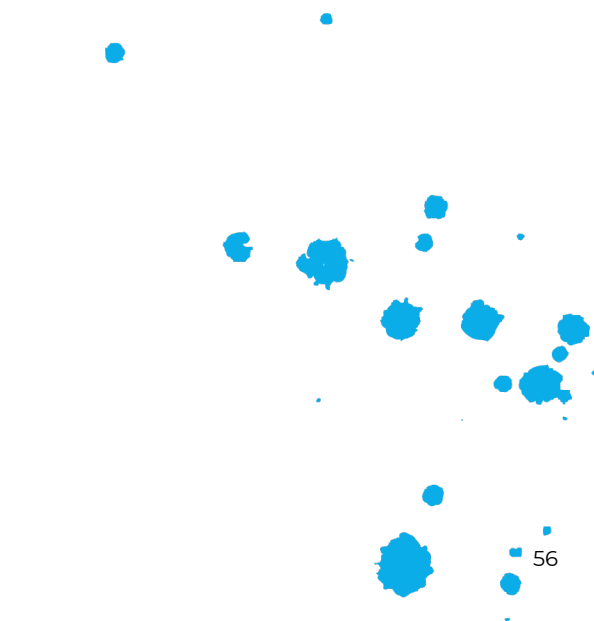

## ! ! Connectors

Connector deployment & management

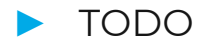

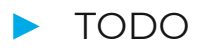

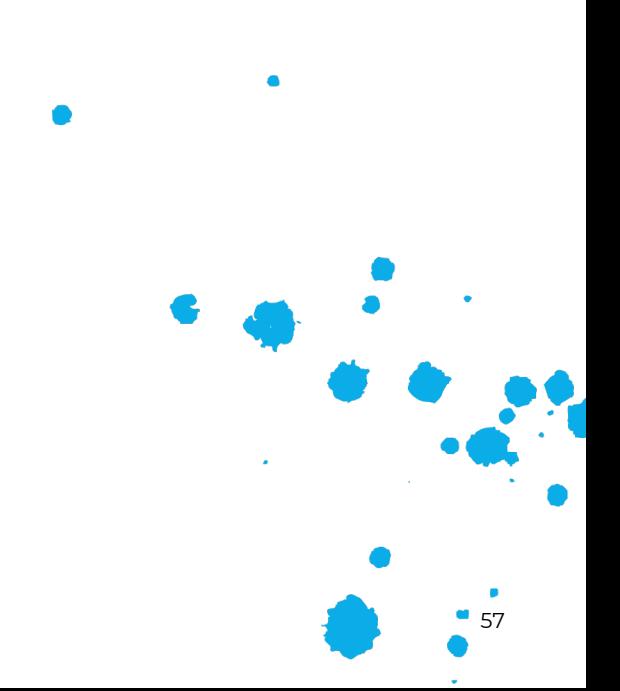

# **Connectors**

#### Самодельный PostgreSQL -> Kafka source

- Демон на до, паттерн transactional outbox
- T.K. Debezium для PostgreSQL имеет нюансы

Подробнее про Debezium vs самописный коннектор в Авитоhttps://www.youtube.com/watch?v=w4w7J4acNo0&ab\_channel=A

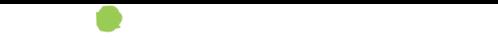

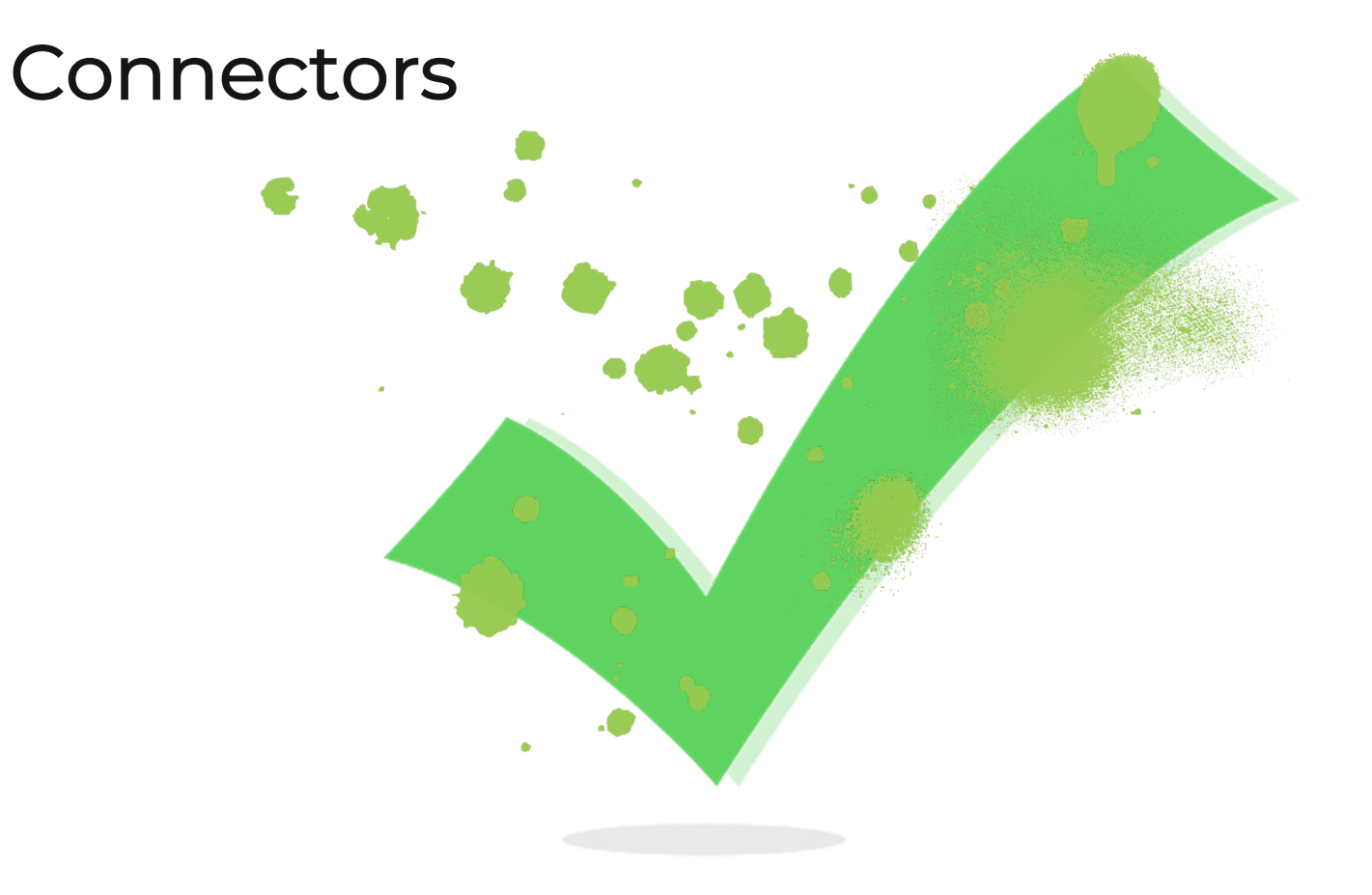

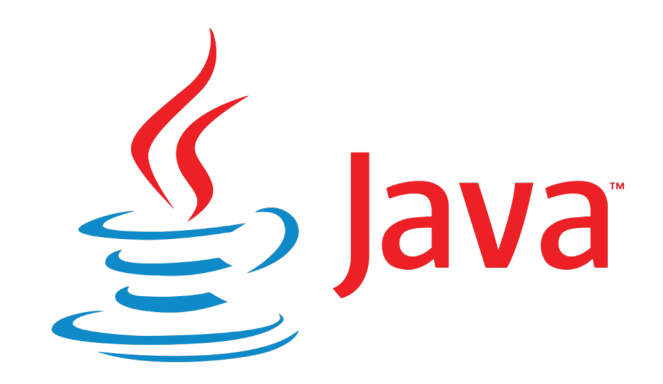

#### Толку от вашей Кафки (разработчик на Perl)

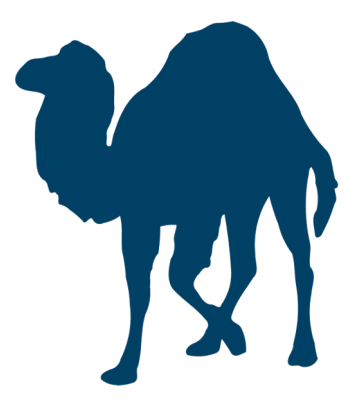

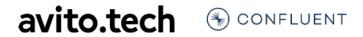

# Proxy & Gateway.

61

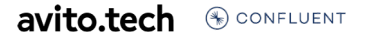

# Proxy

#### Зачем нужен ргоху

- Абстрагирование от технологии  $\blacktriangleright$
- Централизованное управление  $\blacktriangleright$ конфигурацией
- Интеграция языков со слабой  $\blacktriangleright$ поддержкой Kafka

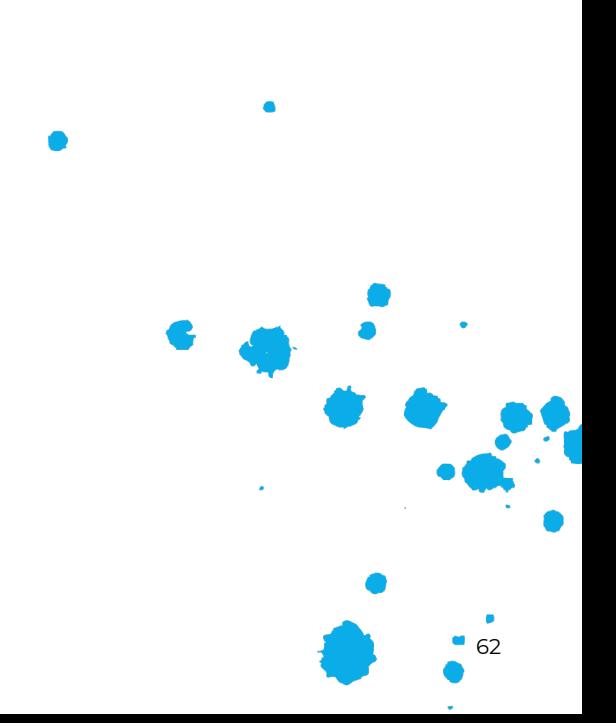

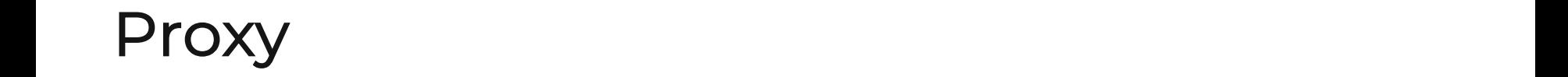

#### Confluent REST Proxy

- ► Community licensed
- ► Admin features
- ► Produce / consume messages

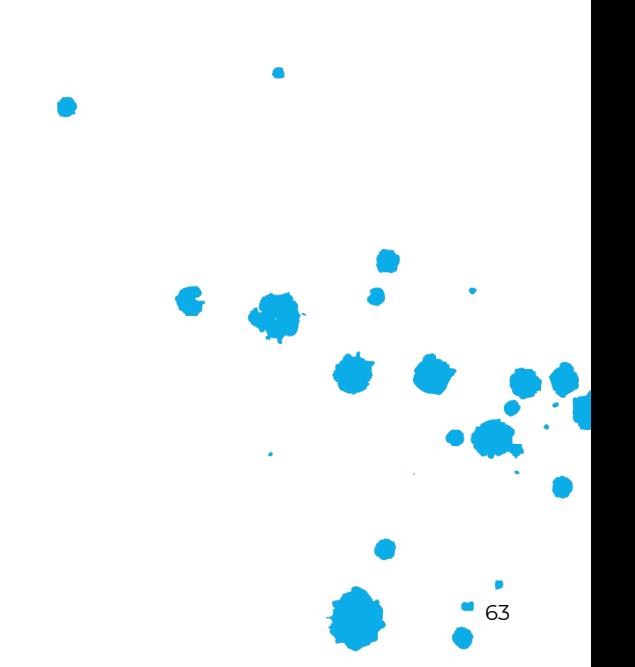

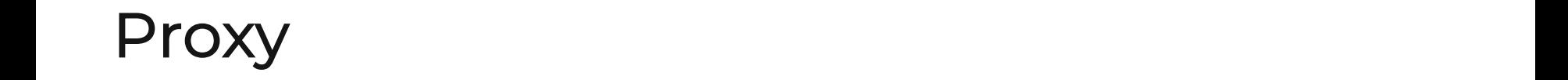

#### Liiklus

- ► Schema cloudevents.io
- ► Offset management

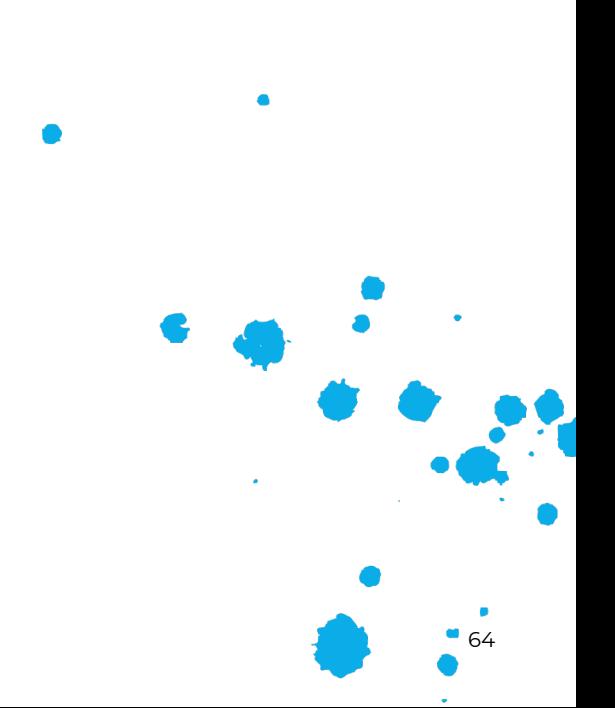

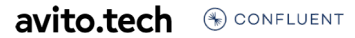

# Proxy

#### Самодельный data-bus

- Поддержка DLQ/Defer
- Поддержка роутинга в разные  $\blacktriangleright$ кластеры

#### Подробнее про data-bus в Авито-

https://www.youtube.com/watch?v=MoqG6iFERPw&ab\_channel=A

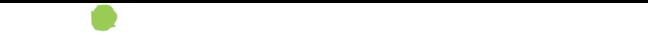

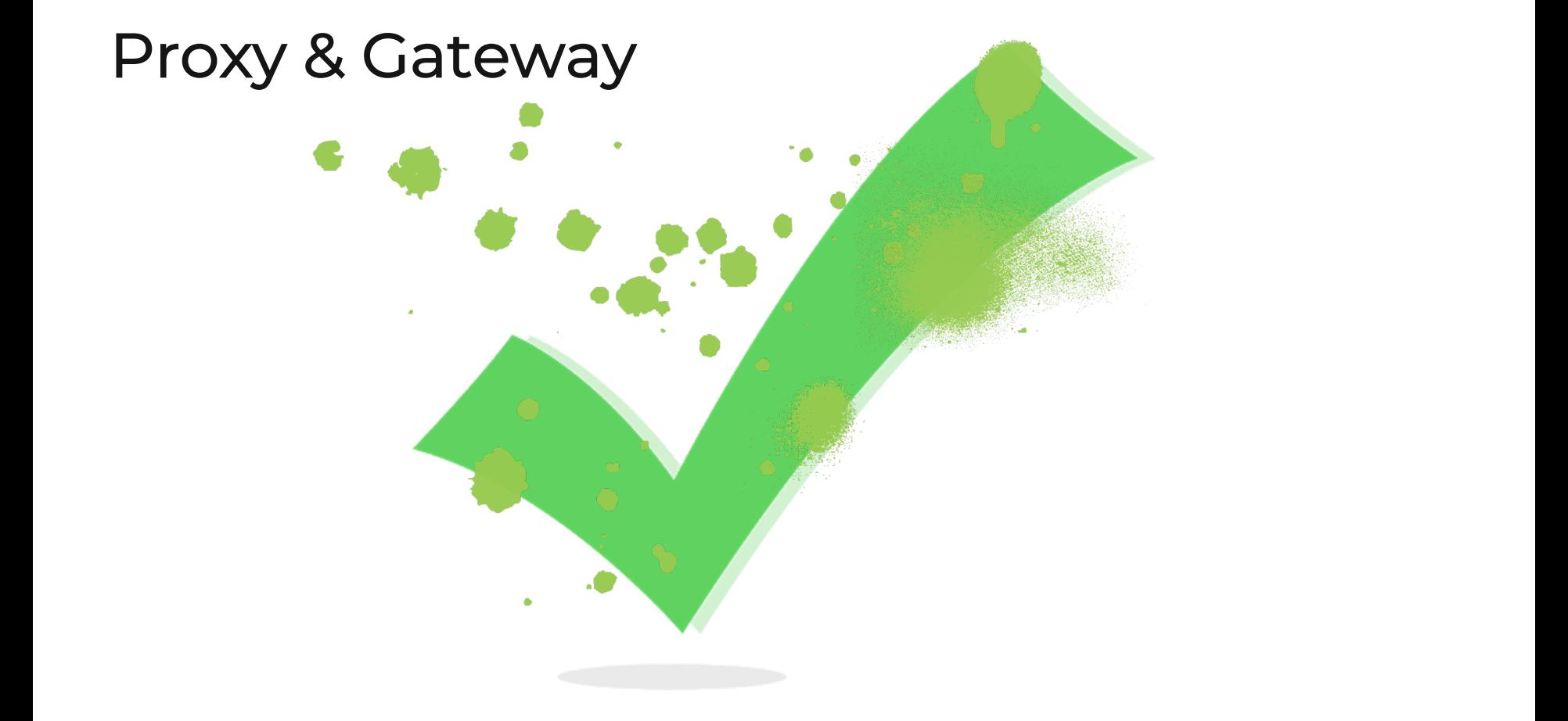

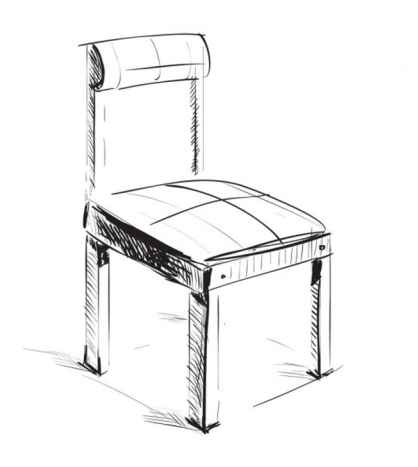

#### Почем у вас огурцы соленые? Ну, хорошо, дайте два! (Двенадцать стульев)

# Multi-DC

# ! ! Multi-DC

#### Топология

- ► Идеальный мир три дата-центра
- ► Реальный мир два дата-центра
- ► Правильный реальный мир два с половиной дата-центра

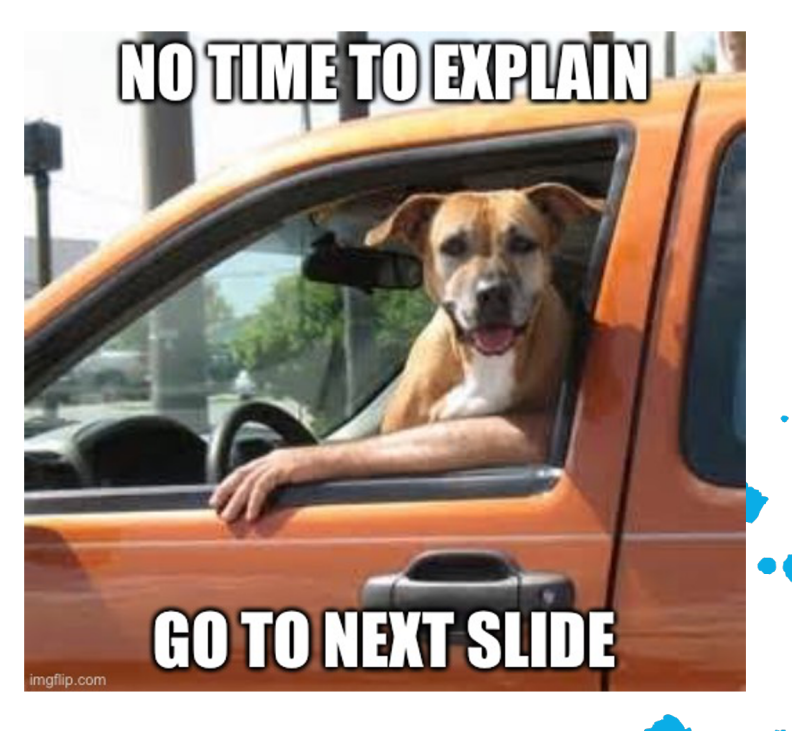

# Multi-DC

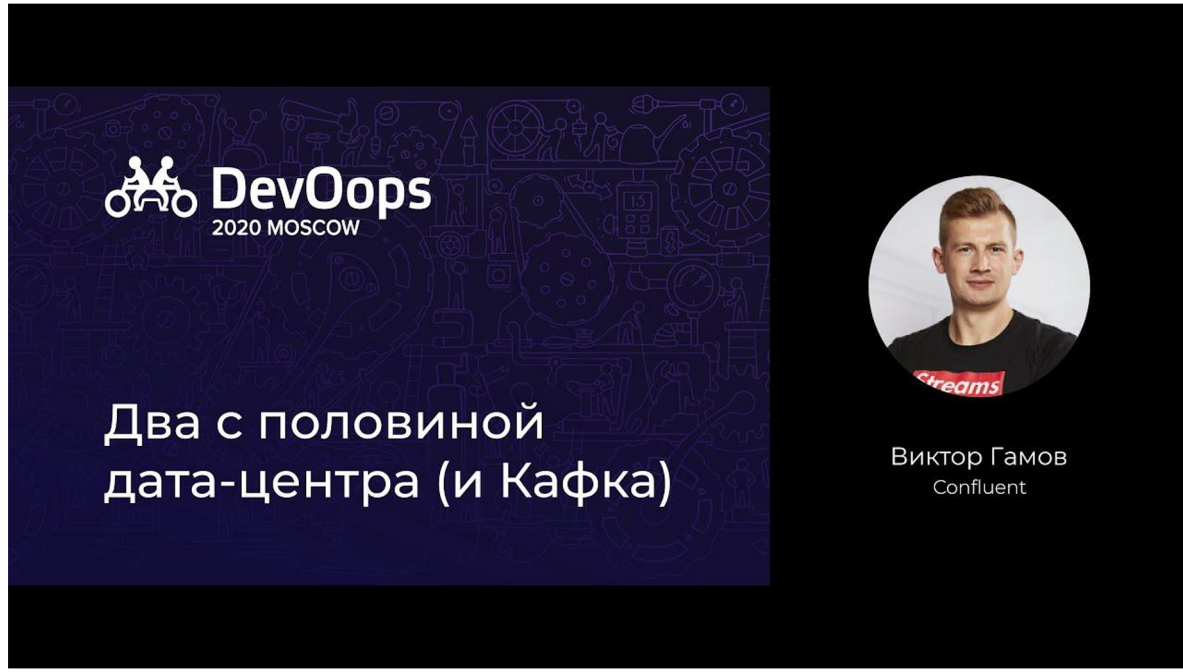

https://gamov.dev/devoops-moscow-2020

# Multi-DC

#### А еще

- Stretched cluster это нормально (если latency  $\blacktriangleright$ около 10ms и ниже)
- Follower Fetching B Kafka 2.4+  $\blacktriangleright$
- OSS репликаторы полны сюрпризов:)
- Сложные топологии могут быть оправданы и в рамках одного DC (Federation)

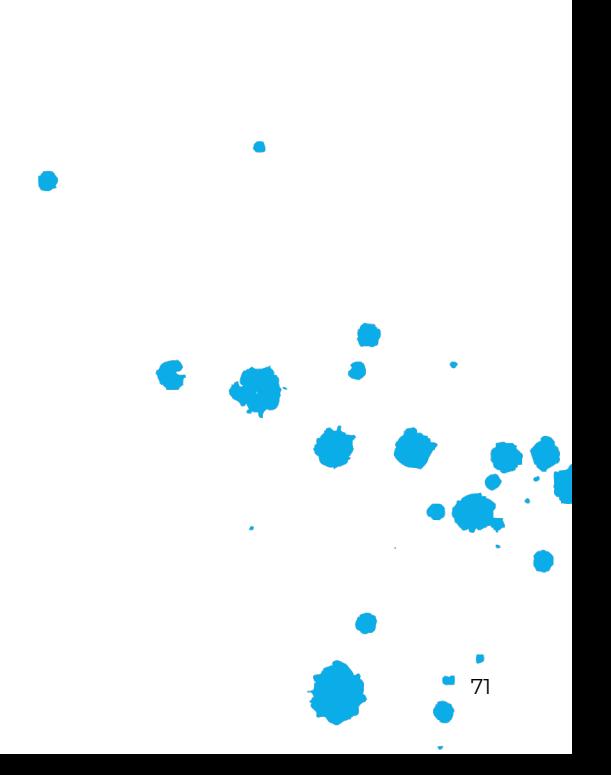

# Multi-DC wierd write-active

![](_page_70_Figure_1.jpeg)

 $\bullet$ 72

avito.tech CONFLUENT

# Multi-DC failover

![](_page_71_Figure_1.jpeg)

avito.tech **A** CONFLUENT
# Multi-DC independent

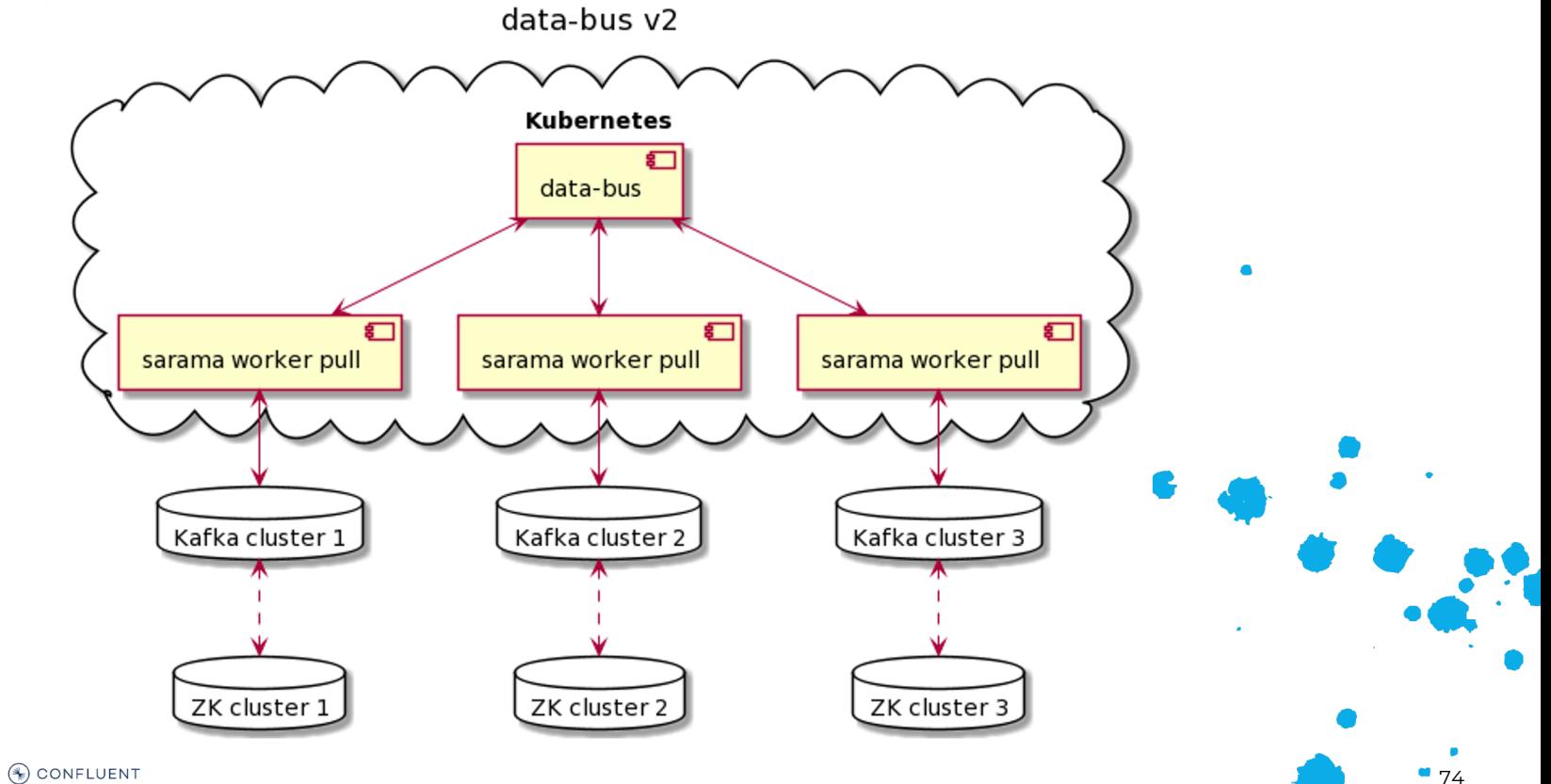

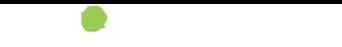

# ! ! Multi-DC

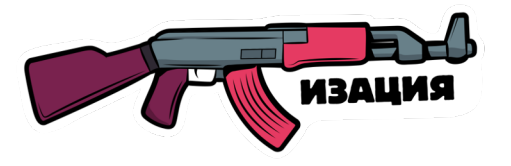

### Обычно те, кто лучше других умеют работать, лучше других умеют не работать

# Автоматизация.

77

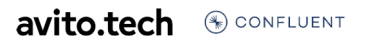

# Автоматизация

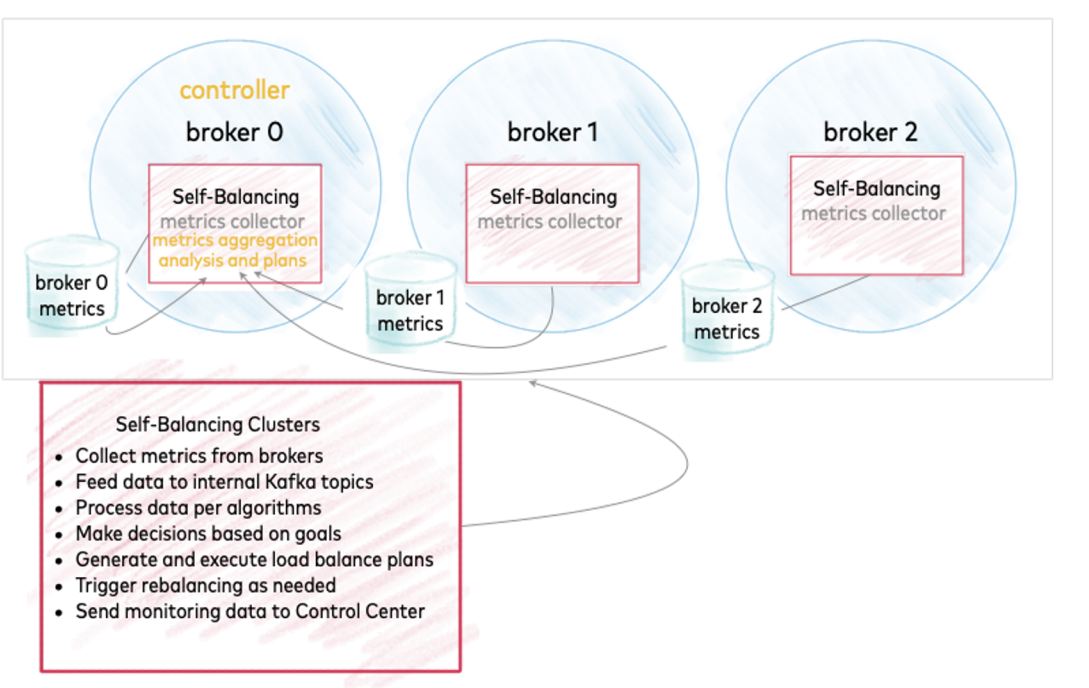

# ! ! Автоматизация Cruise Control

### На что обратить внимание

- ► Cruise Control из мастер-ветки плохо работает с версиями Kafka 2.4+
- ► Начинать стоит с ручного управления (UI или REST)
- Затем можно использовать автоматический self-healing

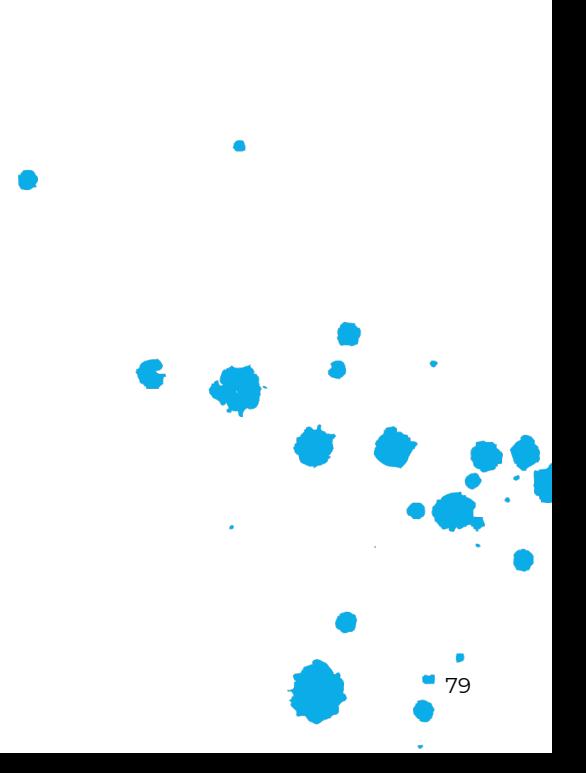

# ! ! Автоматизация Cruise Control

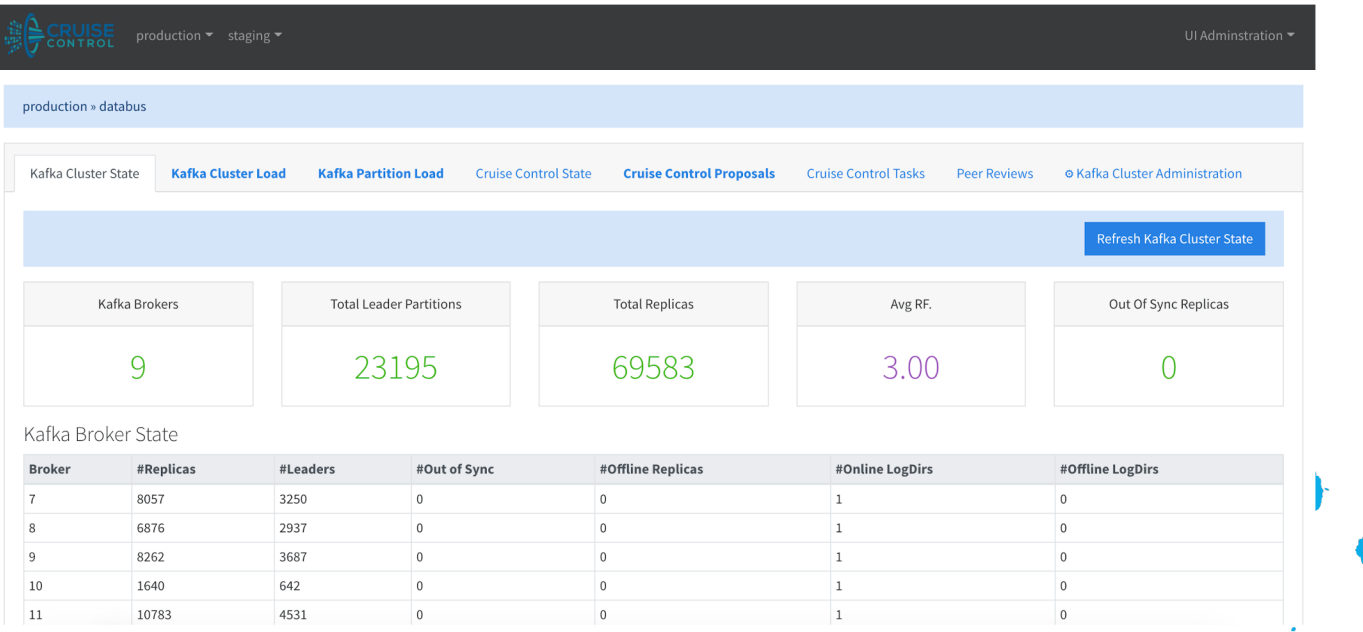

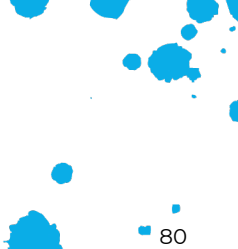

# ! ! Автоматизация Cruise Control

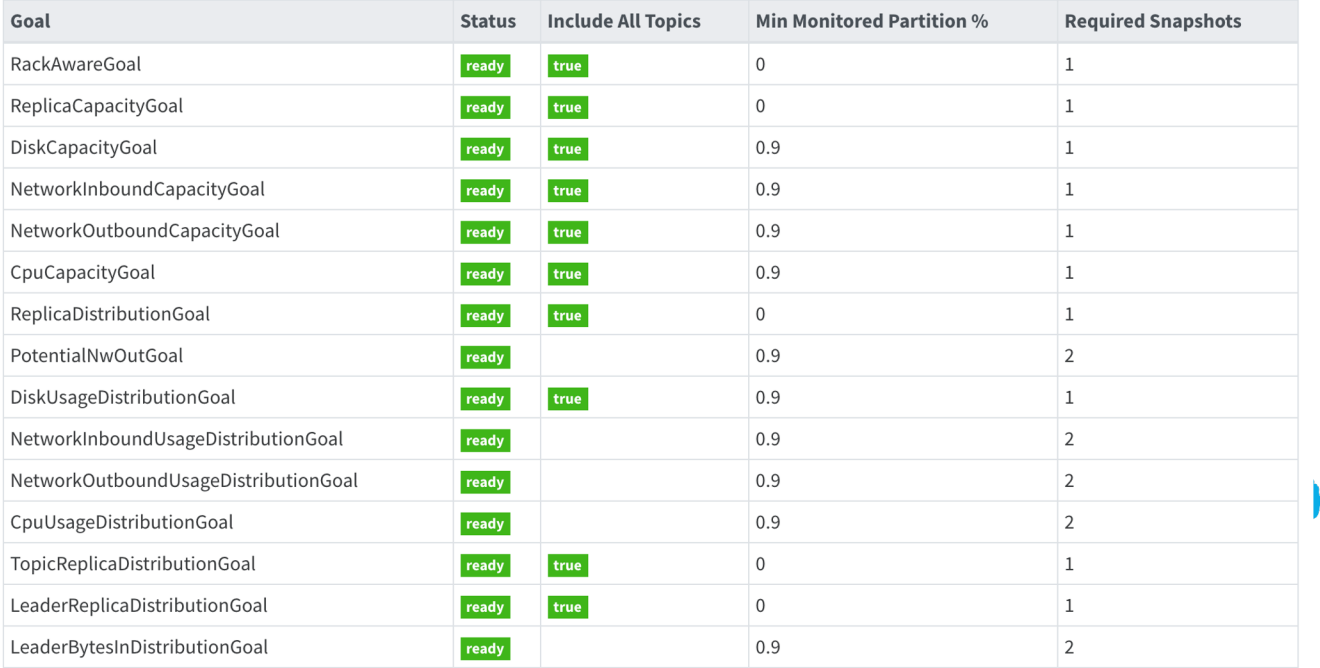

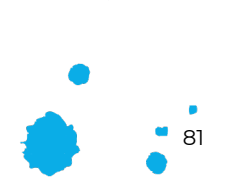

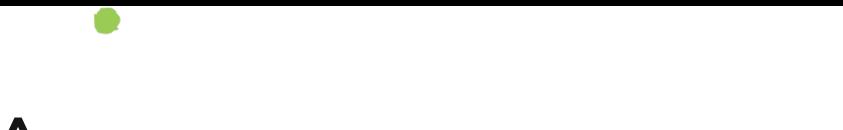

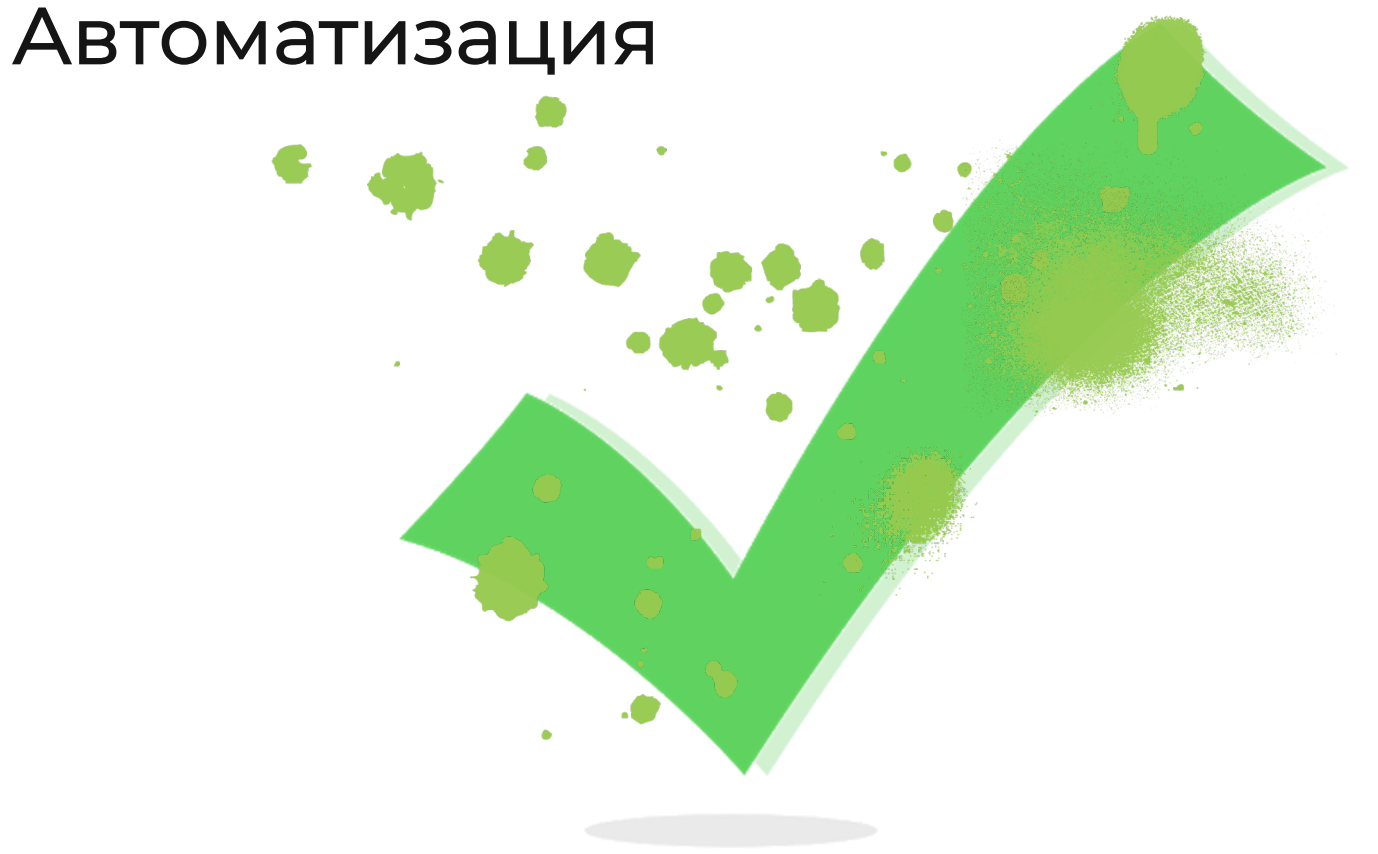

### You know, I learned something today... (Kyle)

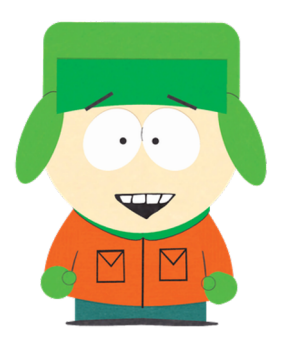

avito.tech CONFLUENT

# Выводы

# ! ! Выводы

Убедитесь, что у вас есть мониторинг, бэкапы и схемы *01.*

Используйте те технологии, которые работают для вас! *03.*

Определитесь с подходом к эксплуатации (build vs buy) *02.*

Экосистема Kafka очень богата, всегда есть альтернативы *04.*

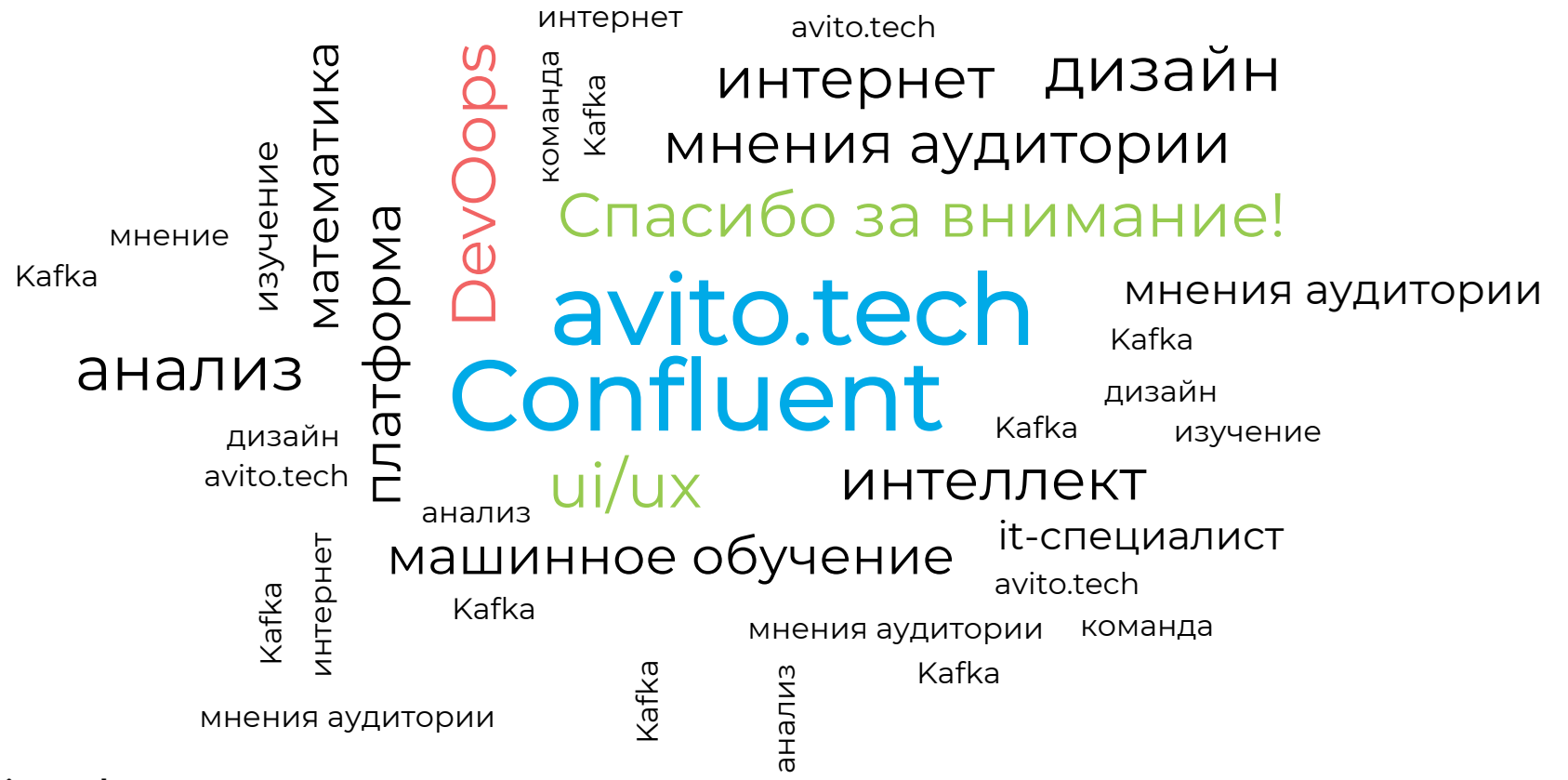